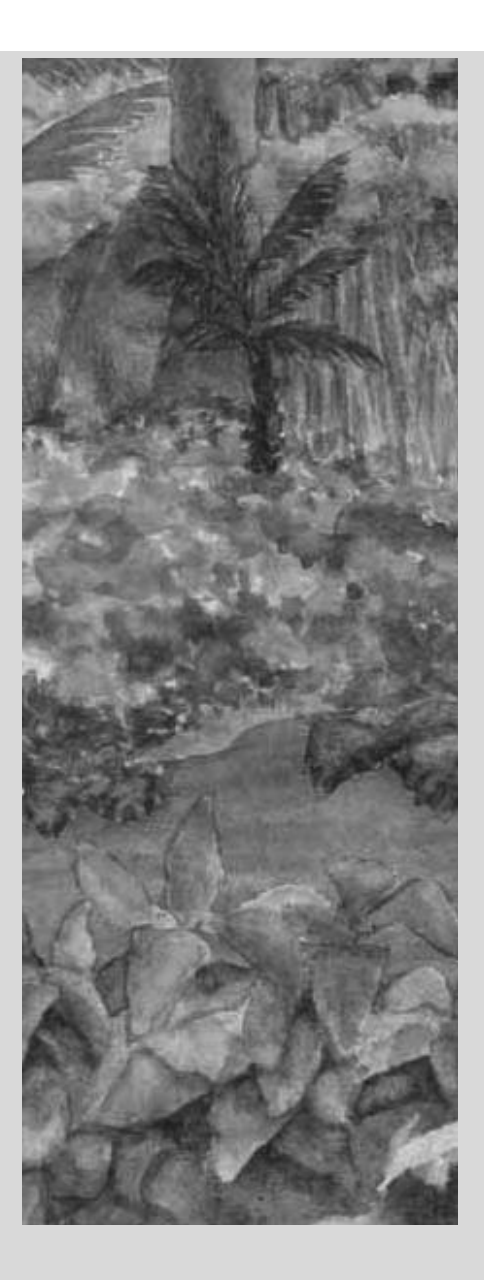

#### **Chapter Goals**

- **·** To become familiar with using arrays and array lists
- **·** To learn about wrapper classes, auto-boxing, and the enhanced for loop
- **·** To study common array algorithms
- **·** To learn how to use two-dimensional arrays
- **·** To understand when to choose array lists and arrays in your programs
- **·** To implement partially filled arrays
- **T** To understand the concept of regression testing

**In order to** process large quantities of data, you need to collect values in a data structure. The most commonly used data structures in Java are arrays and array lists. In this chapter, you will learn how to construct arrays and array lists, fill them with values, and access the stored values. We introduce the enhanced for loop, a convenient statement for processing all elements of a collection. You will see how to use the enhanced for loop, as well as ordinary loops, to implement common array algorithms. The chapter concludes with a technical section on copying array values.

Copyright © 2008 John Wiley & Sons, Inc. All rights reserved.

## **7.1 Arrays**

In many programs, you need to manipulate collections of related values. It would be impractical to use a sequence of variables such as data1, data2, data3, ..., and so on. The array construct provides a better way of storing a collection of values.

An *array* is a sequence of values of the same type. For example, here is how you construct an array of 10 floatingpoint numbers:

new double [10]

The number of elements (here, 10) is called the length of the array.

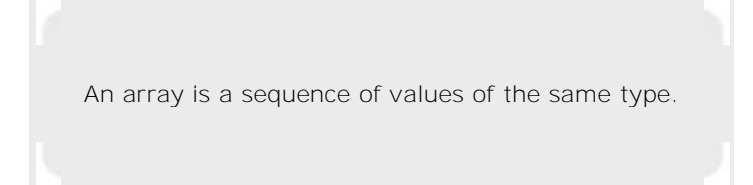

The new operator merely constructs the array. You will want to store a reference to the array in a variable so that you can access it later.

The type of an array variable is the element type, followed by  $[$ ]. In this example, the type is double $[$ ], because the element type is double. Here is the declaration of an array variable:

 $double[]$  data = new double  $[10]$ ;

That is, data is a reference to an array of floating-point numbers. It is initialized with an array of 10 numbers (see Figure 7-1).

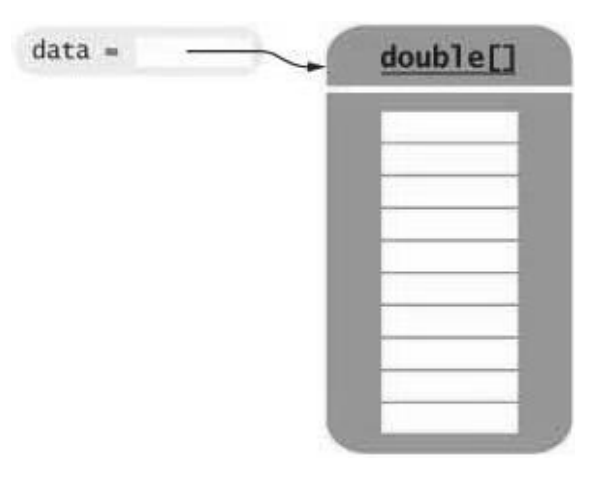

Sta?

**FIGURE 7-1 An Array Reference and an Array**

You can also form arrays of objects, for example

BankAccount  $[]$  accounts = new BankAccount  $[10]$ ;

When an array is first created, all values are initialized with 0 (for an array of numbers such as  $int[$  or double[]), fal se (for a boolean[] array), or null (for an array of object references).

Each element in the array is specified by an integer index that is placed inside square brackets ([]). For example, the expression

 $data[4]$ 

denotes the element of the data array with index 4.

You can store a value at a location with an assignment statement, such as the following.

 $data[2] = 29.95;$ Now the position with index 2 of data is filled with the value 29.95 (see Figure 7-2).

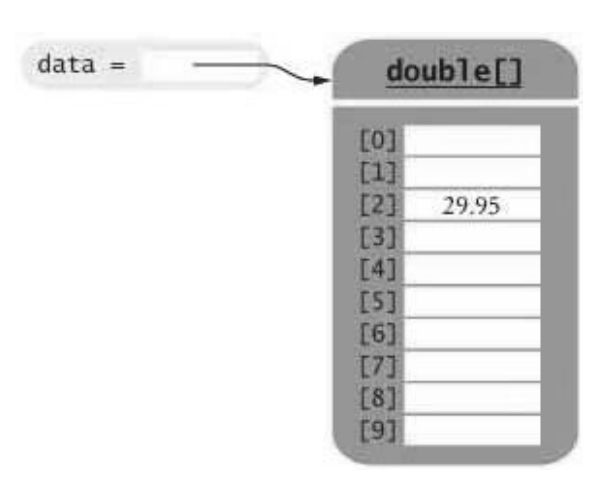

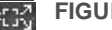

**FIGURE 7-2 Storing a Value in an Array**

You access array elements with an integer index, using the notation  $a[i]$ .

To read out the data value at index 2, simply use the expression data[2] as you would any variable of type double: System.out.println("The value of this data item is "

 $+$  data  $[2]$ );

If you look closely at Figure 7-2, you will notice that the index values start at 0. That is,

data[0] is the first element

data[1] is the second element

data[2] is the third element

and so on. This convention can be a source of grief for the newcomer, so you should pay close attention to the index values. In particular, the *last* element in the array has an index *one less than* the array length. For example, data refers to an array with length 10. The last element is data[9].

If you try to access an element that does not exist, then an exception is thrown. For example, the statement  $data[10] = 29.95; // ERROR$ is a bounds error.

> Index values of an array range from 0 to length - 1. Accessing a nonexistent element results in a bounds error.

To avoid bounds errors, you will want to know how many elements are in an array. The length field returns the number of elements: data.length is the length of the data array. Note that there are no parentheses following length-it is an instance variable of the array object, not a method. However, you cannot assign a new value to this instance variable. In other words, length is a final public instance variable. This is quite an anomaly. Normally, Java programmers use a method to inquire about the properties of an object. You just have to remember to omit the parentheses in this case.

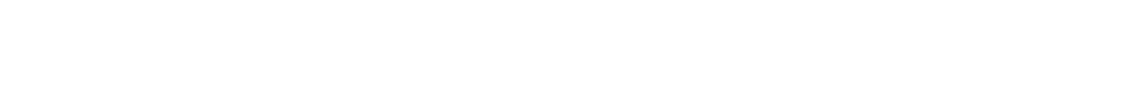

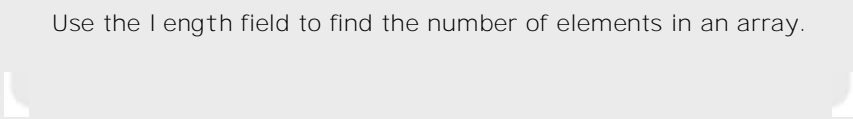

The following code ensures that you only access the array when the index variable i is within the legal bounds: if  $(0 = i \&\ i$  data.length) data[i] = value;

Arrays suffer from a significant limitation: *their length is fixed*. If you start out with an array of 10 elements and later decide that you need to add additional elements, then you need to make a new array and copy all values of the existing array into the new array. We will discuss this process in detail in Section 7.7.

### Self Check

#### **1.** *Self Check 7.1 What Elements Does the Data Array Contain after these Statements?*

What elements does the data array contain after the following statements?  $double[] data = new double[10];$ for (int i = 0; i data.length; i++) data[i] = i \* i;

Answer

#### **2.** *Self Check 7.2 Describe Output or Error with these Array Code Segments*

What do the following program segments print? Or, if there is an error, describe the error and specify whether it is detected at compile-time or at run-time.

- $a.$  double[]  $a = new double[10]$ ;  $System.out.println(a[0])$ ;
- $b.$  double[]  $b = new double[10]$ ; System.out.println(b[10]);
- c. double [] c; System.out.println(c[0]);

Answer

Copyright © 2008 John Wiley & Sons, Inc. All rights reserved.

## **Syntax 7.1: Array Construction**

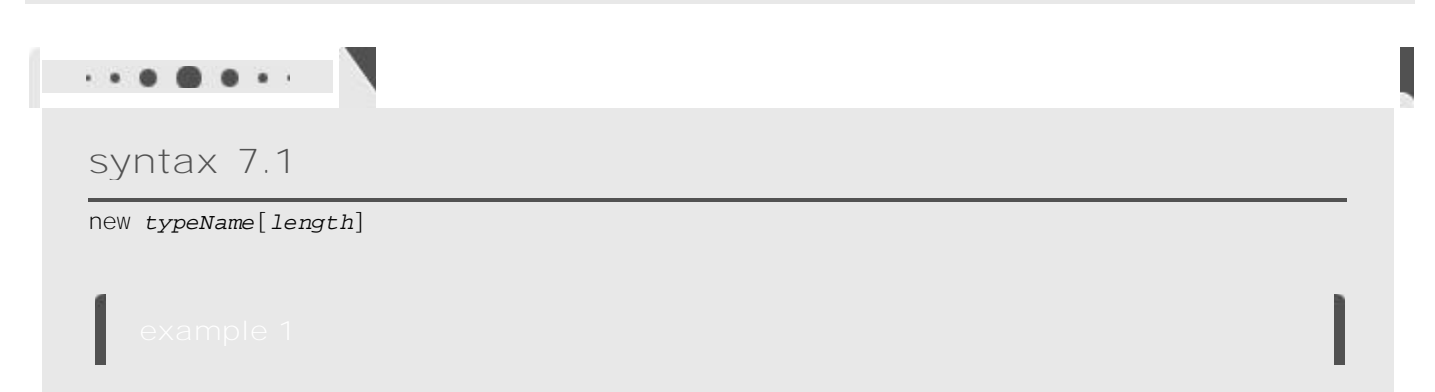

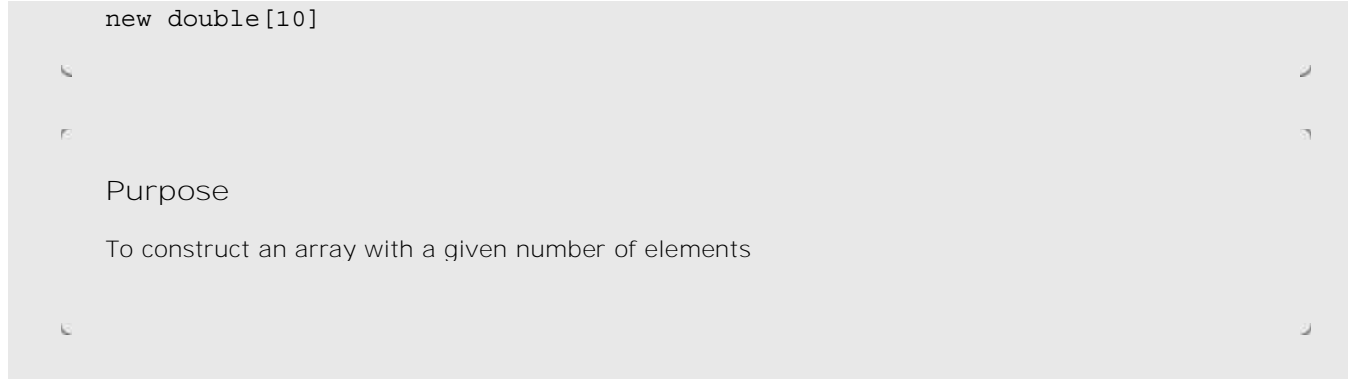

Copyright © 2008 John Wiley & Sons, Inc. All rights reserved.

## **Syntax 7.2: Array Element Access**

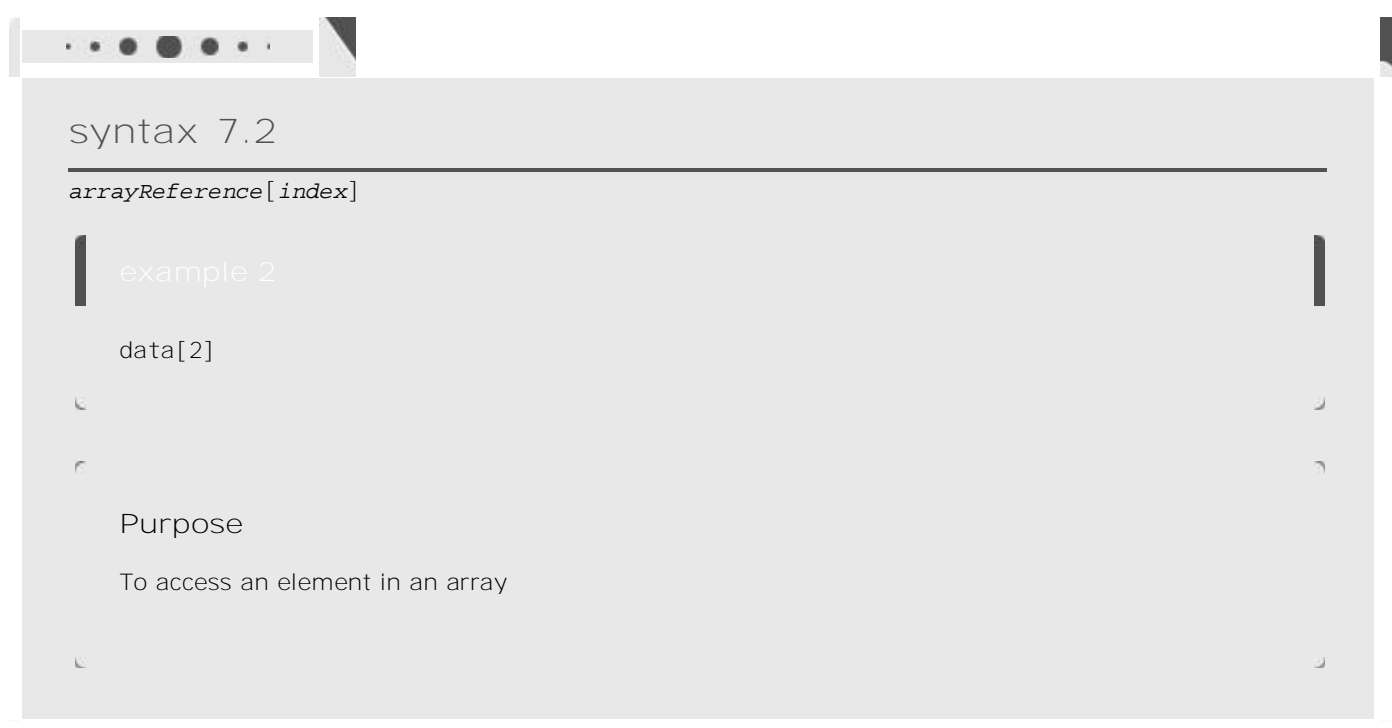

Copyright © 2008 John Wiley & Sons, Inc. All rights reserved.

# **Common Error 7.1: Bounds Errors**

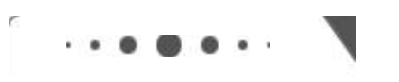

**Common Error 7.1**

The most common array error is attempting to access a nonexistent position.

```
double[] data = new double[10];data[10] = 29.95;// Error-only have elements with index values 0 \ldots 9When the program runs, an out-of-bounds index generates an exception and terminates the program.
```
This is a great improvement over languages such as C and C++. With those languages there is no error message; instead, the program will quietly (or not so quietly) corrupt the memory location that is 10 elements away from the start of the array. Sometimes that corruption goes unnoticed, but at other times, the program will act flaky or die a horrible death many instructions later. These are serious problems that make C and C++ programs difficult to debug.

Copyright © 2008 John Wiley & Sons, Inc. All rights reserved.

### **Common Error 7.2: Uninitialized Arrays**

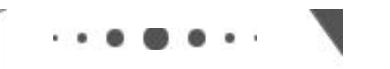

**Common Error 7.2**

A common error is to allocate an array reference, but not an actual array. double[] data; data $[0] = 29.95;$  // Error-data not initialized Array variables work exactly like object variables—they are only references to the actual array. To construct the actual array, you must use the new operator: double [] data = new double  $[10]$ ;

Copyright © 2008 John Wiley & Sons, Inc. All rights reserved.

## **Advanced Topic 7.1: Array Initialization**

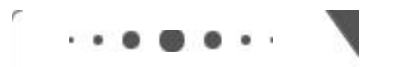

```
Advanced Topic 7.1
```
You can initialize an array by allocating it and then filling each entry:  $int[]$  primes = new int $[5]$ ; primes $[0] = 2$ ;  $primes[1] = 3;$  $\text{primes}[2] = 5$ ; primes $[3] = 7;$ primes $[4] = 11;$ However, if you already know all the elements that you want to place in the array, there is an easier way. List all elements that you want to include in the array, enclosed in braces and separated by commas: int [] primes =  $\{2, 3, 5, 7, 11\}$ ;

The Java compiler counts how many elements you want to place in the array, allocates an array of the correct size, and fills it with the elements that you specify.

If you want to construct an array and pass it on to a method that expects an array parameter, you can initialize an anonymous array as follows: new int []  $\{2, 3, 5, 7, 11\}$ 

Copyright © 2008 John Wiley & Sons, Inc. All rights reserved.

### **7.2 Array Lists**

Arrays are a rather primitive construct. In this section, we introduce the ArrayList class that lets you collect objects, just like an array does. Array lists offer two significant conveniences:

- **·** Array lists can grow and shrink as needed
- **·** The ArrayList class supplies methods for many common tasks, such as inserting and removing elements

Let us define an array list of bank accounts and fill it with objects. (The BankAccount class has been enhanced from the version in Chapter 3. Each bank account has an account number.)

```
ArrayList BankAccount> accounts = new ArrayList BankAccount>();
accounts.add(new BankAccount(1001));accounts.add(new BankAccount(1015));
accounts.add(new BankAccount(1022));
```
The ArrayList class manages a sequence of objects.

The type ArraLi st<BankAccount> denotes an array list of bank accounts. The angle brackets around the BankAccount type tell you that BankAccount is a *type parameter* . You can replace BankAccount with any other class and get a different array list type. For that reason, ArrayList is called a *generic class* . You will learn more about generic classes in Chapter 17. For now, simply use an ArrayList<T> whenever you want to collect objects of type T. However, keep in mind that you cannot use primitive types as type parameters — there is no ArrayLi st<int> or ArrayList<double>.

The ArrayList class is a generic class: ArrayList<T> collects objects of type T.

When you construct an ArrayList object, it has size 0. You use the add method to add an object to the end of the array list. The size increases after each call to add. The si ze method yields the current size of the array list.

To get objects out of the array list, use the get method, not the [ ] operator. As with arrays, index values start at 0. For example, accounts.  $get(2)$  retrieves the account with index 2, the third element in the array list: BankAccount anAccount =  $accounts.get(2)$ ; As with arrays, it is an error to access a nonexistent element. The most common bounds error is to use the following: int i =  $accounts.size()$ ; anAccount = accounts.get(i); // Error The last valid index is accounts.  $\sin z = (1 - 1)$ .

To set an array list element to a new value, use the set method. BankAccount anAccount = new BankAccount  $(1729)$ ;  $accounts.set(2, anAccount)$ : This call sets position 2 of the accounts array list to anAccount, overwriting whatever value was there before. The set method can only overwrite existing values. It is different from the add method, which adds a new object to the end of the array list.

You can also insert an object in the middle of an array list. The call accounts. add(i, a) adds the object a at position i and moves all elements by one position, from the current element at position i to the last element in the array list. After each call to the add method, the size of the array list increases by 1 (see Figure 7-3).

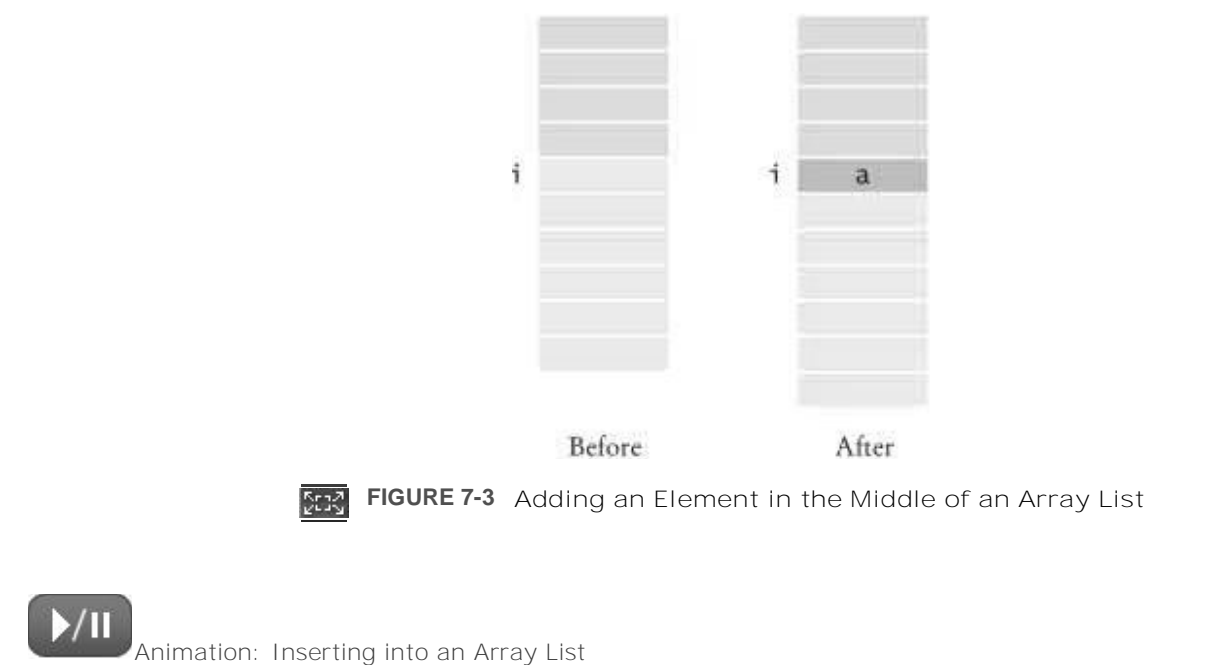

Conversely, the call accounts. remove $(i)$  removes the element at position  $i$ , moves all elements after the removed element down by one position, and reduces the size of the array list by 1 (see Figure 7-4).

![](_page_7_Picture_439.jpeg)

![](_page_7_Figure_6.jpeg)

Animation: Removing from an Array List

The following program demonstrates the methods of the ArrayList class. Note that you import the generic class java.util.ArrayList, without the type parameter. ch07/arraylist/ArrayListTester.java

```
1 import java.util.ArrayList;
\overline{a}\frac{3}{4}This program tests the ArrayList class.
```

```
\overline{5}\star /
6
    public class ArrayListTester
\overline{7}8
    public static void main (String [] args)
\overline{9}10ArrayList BankAccount> accounts
11= new ArrayList BankAccount>();
12accounts.add(new BankAccount(1001));
13accounts.add(new BankAccount(1015));
14
       accounts.add(new BankAccount(1729));
15
        accounts.add(1, new BankAccount(1008));
16
       accounts.remove(0);17System.out.println("Size: " + accounts.size()) ;<br>System.out.println("Expected: 3");
18\,19BankAccount first = accounts.get(0);20System.out.println("First account number: "
2122
              + first.getAccountNumber());
23System.out.println("Expected: 1008");
       BankAccount last = accounts.get(accounts.size() - 1);
24
2.5System.out.println("Last account number:
26+ last.qetAccountNumber());
27
        System.out.println("Expected: 1729");
28\}29 }
```
ch07/arraylist/BankAccount.java

```
/*\star\mathbf{1}A bank account has a balance that can be changed by
\overline{2}\overline{3}deposits and withdrawals.
   \star /
\overline{4}5
   public class BankAccount
6
      /*\ast\overline{7}8
          Constructs a bank account with a zero balance.
\overline{9}@param anAccountNumber the account number for this account
10\star /
11public BankAccount (int anAccountNumber)
12\mathcal{L}13accountNumber = anAccountNumber;14
          balance = 0;15
      \}16
      /*\star1718Constructs a bank account with a given balance.
19
          @param anAccountNumber the account number for this account
20@param initialBalance the initial balance
21\star/22public BankAccount (int anAccountNumber, double initialBalance)
23
       \{24
           accountNumber = anAccountNumber;25balance = initialBalance;\}2627/**2829
          Gets the account number of this bank account.
30@return the account number
31\star/32public int getAccountNumber()
33
      \left\{ \right.34return accountNumber:
      \{35
3643738
          Deposits money into the bank account.
          @param amount the amount to deposit
3940\star/41
      public void deposit (double amount)
42\{43double newBalance = balance + amount;
```

```
\begin{array}{r} 44 \\ 45 \end{array} balance = newBalance;
 a
\frac{46}{47}\frac{47}{48} /**
48 Withdraws money from the bank account.<br>49 @param amount the amount to withdraw
49 \qquad @ param amount the amount to withdraw 50 \star/
\begin{array}{ccc} 50 & & \star/ \\ 51 & & \text{nu} \end{array}public void withdraw(double amount)<br>{
52<br>53
53 double newBalance = balance - amount;<br>54 balance = newBalance;
         balance = newBalance;<br>}
55
56<br>57
57 /**<br>58
58 Gets the current balance of the bank account.<br>59 Greturn the current balance
59 \text{erturn the current balance}<br>60 \star/
60 */
61 public double getBalance()
62 {
63 return balance;<br>64 }
64
\begin{array}{c} 65 \\ 66 \end{array}66 private int accountNumber;<br>67 private double balance:
      private double balance;
 a
Output
  Size: 3
   Expected: 3
  First account number: 1008
  Expected: 1008
```

```
Self Check
```
Expected: 1729

Last account number: 1729

#### **3.** *Self Check 7.3 How do you Construct an Array/Array List of Strings?*

How do you construct an array of 10 strings? An array list of strings?

**4.** *Self Check 7.4 What is the Content of this Array List after these Add/Remove Calls?*

```
What is the content of names after the following statements?
ArrayList String > names = new ArrayList String>( );
names.add("A");
names.add(0. "B"):
names.add("C") ;
names. remove(1);
```
![](_page_9_Picture_453.jpeg)

Answer

Copyright © 2008 John Wiley & Sons, Inc. All rights reserved.

### **Common Error 7.3: Length and Size**

![](_page_10_Picture_0.jpeg)

Unfortunately, the Java syntax for determining the number of elements in an array, an array list, and a string is not at all consistent. It is a common error to confuse these. You just have to remember the correct syntax for every data type.

![](_page_10_Picture_553.jpeg)

Copyright © 2008 John Wiley & Sons, Inc. All rights reserved.

# **Quality Tip 7.1: Prefer Parameterized Array Lists**

![](_page_10_Picture_5.jpeg)

**Quality Tip 7.1**

Parameterized array lists, such as ArrayLi st<BankAccount>, were introduced to the Java language in 2004. Versions of Java prior to version 5.0 had only an untyped class ArrayList. The untyped array list can hold elements of any class. (Technically, it holds elements of type Object, the "lowest common denominator" of all Java classes.) Whenever you retrieve an element from an untyped array list, the compiler requires you to use a cast:

ArrayList accounts = new ArrayList(); // Untyped ArrayList<br>accounts.add(new BankAccount(1729)); // OK-can add any object accounts.add(new BankAccount(1729)); BankAccount a = (BankAccount) a.get(0); // Need cast The cast is needed because the compiler does not keep track of the objects that were inserted into the array list, and the array list get method has return type 0bj ect.

Untyped array lists are still a part of the Java language-after all, we want to continue to use programs that were written before 2004. But you should not use them for new code. The casts are tedious and also a bit error-prone. If you apply the wrong cast, the compiler cannot detect your mistake. Instead, your program will throw an exception.

Copyright © 2008 John Wiley & Sons, Inc. All rights reserved.

## **7.3 Wrappers and Auto-Boxing**

Because numbers are not objects in Java, you cannot directly insert them into array lists. For example, you cannot form an ArrayLi st<double>. To store sequences of numbers in an array list, you must turn them into objects by using wrapper classes.

To treat primitive type values as objects, you must use wrapper classes.

There are wrapper classes for all eight primitive types:

![](_page_11_Picture_649.jpeg)

Note that the wrapper class names start with uppercase letters, and that two of them differ from the names of the corresponding primitive type: Integer and Character.

Each wrapper class object contains a value of the corresponding primitive type. For example, an object of the class Double contains a value of type double (see Figure 7-5).

|  | <b>Double</b> |       |
|--|---------------|-------|
|  | $value =$     | 29.95 |
|  |               |       |

**FIGURE 7-5 An Object of a Wrapper Class**

Wrapper objects can be used anywhere that objects are required instead of primitive type values. For example, you can collect a sequence of floating-point numbers in an ArrayLi st<Double>.

Starting with Java version 5.0, conversion between primitive types and the corresponding wrapper classes is automatic. This process is called *auto-boxing* (even though *auto-wrapping* would have been more consistent).

For example, if you assign a number to a Double object, the number is automatically "put into a box", namely a wrapper object.

Double  $d = 29.95$ ; // auto-boxing; same as Double  $d = new Double(29.95)$ ; If you use an older version of Java, you need to provide the constructor yourself.

Conversely, starting with Java version 5.0, wrapper objects are automatically "unboxed" to primitive types. double  $x = d$ ; // auto-unboxing; same as double  $x = d$ .doubleValue(); With older versions, you need to call a method such as doubleValue, intValue, or booleanValue for unboxing.

Auto-boxing even works inside arithmetic expressions. For example, the statement

Double  $e = d + 1$ ; is perfectly legal. It means:

- **·** Auto-unbox d into a double
- **·** Add 1
- **·** Auto-box the result into a new Double
- **·** Store a reference to the newly created wrapper object in e

If you use Java version 5.0 or higher, array lists of numbers are straightforward. Simply remember to use the wrapper type when you declare the array list, and then rely on auto-boxing.  $ArrayList$  Double> data = new ArrayList Double>();  $data.add(29.95);$ double  $x = data.get(0)$ ; With older versions of Java, using wrapper classes to store numbers in an array list is a considerable hassle because you must manually box and unbox the numbers.

No matter which Java version you use, you should know that storing wrapped numbers is quite inefficient. The use of wrappers is acceptable for short array lists, but you should use arrays for long sequences of numbers or characters.

Self Check

#### **5.** *Self Check 7.5 What is the Difference Between the Types Double and Double?*

What is the difference between the types double and Double?

**6.** *Self Check 7.6 How do you Increment the Array List Element with Index 0?*

Suppose data is an ArrayLi st<Double> of size  $> 0$ . How do you increment the element with index 0?

Answer

Answer

Copyright © 2008 John Wiley & Sons, Inc. All rights reserved.

## **7.4 The Enhanced for Loop**

Java version 5.0 introduces a very convenient shortcut for a common loop type. Often, you need to iterate through a sequence of elements-such as the elements of an array or array list. The enhanced for loop makes this process particularly easy to program.

Suppose you want to total up all data values in an array data. Here is how you use the enhanced for loop to carry out that task.

```
double [] data = . . . ;double sum = 0;
for (double e : data)
\{\text{sum} = \text{sum} + e:
a
```
The loop body is executed for each element in the array data. At the beginning of each loop iteration, the next element is assigned to the variable e. Then the loop body is executed. You should read this loop as "for each e in data".

The enhanced for loop traverses all elements of a collection.

You may wonder why Java doesn't let you write "for each (e in data)". Unquestionably, this would have been neater, and the Java language designers seriously considered this. However, the "for each" construct was added to Java several years after its initial release. Had new keywords each and in been added to the language, then older programs that happened to use those identifiers as variable or method names (such as System.in) would no longer have compiled correctly.

You don't have to use the "for each" construct to loop through all elements in an array. You can implement the same loop with a straightforward for loop and an explicit index variable:

```
double[] data = . . . ;double sum = 0;
for (int i = 0; i data.length; i++)\mathcal{L}double e = data[i]sum = sum + e;a
```
Note an important difference between the "for each" loop and the ordinary for loop. In the "for each" loop, the *element variable* e is assigned values data[0], data[1], and so on. In the ordinary for loop, the *index variable* i is assigned values 0, 1, and so on.

You can also use the enhanced for loop to visit all elements of an array list. For example, the following loop computes the total value of all accounts:

```
ArrayList BankAccount> accounts = \cdot \cdot \cdot ;
double sum = 0;
for (BankAccount a : accounts)
\{sum = sum + a.getBalance();
\}This loop is equivalent to the following ordinary for loop:
double sum = 0;<br>for (int i = 0; i
                         acccounts.size(); i++)\left\{ \right.BankAccount a = accounts.get(i);
   sum = sum + a.getBalance();
a
```
The "for each" loop has a very specific purpose: traversing the elements of a collection, from the beginning to the end. Sometimes you don't want to start at the beginning, or you may need to traverse the collection backwards. In those situations, do not hesitate to use an ordinary for loop.

Self Check

#### **7.** *Self Check 7.7 Write a "for each" Loop that Prints All Elements in the Array Data*

Write a "for each" loop that prints all elements in the array data.

Answer

#### **8.** *Self Check 7.8 Why is the "for each" Loop Not Appropriate for the Following Loop?*

Why is the "for each" loop not an appropriate shortcut for the following ordinary for loop?<br>for (int i = 0; i data.length; i++) data[i] = i \* i; data.length;  $i++$ ) data[i] =  $i * i;$ 

Answer

Copyright © 2008 John Wiley & Sons, Inc. All rights reserved.

## **Syntax 7.3: The "for each" Loop**

![](_page_14_Figure_2.jpeg)

Copyright © 2008 John Wiley & Sons, Inc. All rights reserved.

## **7.5 Simple Array Algorithms**

### 7.5.A Counting Matches

![](_page_14_Picture_6.jpeg)

is at least as much as a given threshold: public class Bank  $\{$ public int count (double atLeast)

```
AcroPDF - A Quality PDF Writer and PDF Converter to create PDF. To remove the line, buy a license.
```

```
\{int matches = 0;for (BankAccount a : accounts)
      \left\{ \right.if (a.getBalance() >= atLeast) matches++;// Found a match
      a
      return matches;
  a
  \mathbf{r} = \mathbf{r} + \mathbf{r} .
  private ArrayList BankAccount> accounts;
\}
```
### 7.5.B Finding a Value

Suppose you want to know whether there is a bank account with a particular account number in your bank. Simply inspect each element until you find a match or reach the end of the array list. Note that the loop might fail to find an answer, namely if none of the accounts match. This search process is called a linear search through the array list. public class Bank

```
\{public BankAccount find (int accountNumber)
    \{for (BankAccount a : accounts)
        \{if (a.getAccountNumber() == accountNumber) // Found a match
               return a;
        \}return null; // No match in the entire array list
    \}\mathcal{L}^{\pm} , \mathcal{L}^{\pm} , \mathcal{L}^{\pm}a
Note that the method returns null if no match is found.
```
To find a value in an array list, check all elements until you have found a match.

### 7.5.C Finding the Maximum or Minimum

Suppose you want to find the account with the largest balance in the bank. Keep a candidate for the maximum. If you find an element with a larger value, then replace the candidate with that value. When you have reached the end of the array list, you have found the maximum.

> To compute the maximum or minimum value of an array list, initialize a candidate with the starting element. Then compare the candidate with the remaining elements and update it if you find a larger or smaller value.

There is just one problem. When you visit the beginning of the array, you don't yet have a candidate for the maximum. One way to overcome that is to set the candidate to the starting element of the array and start the comparison with the next element.

```
BankAccount largestYet = accounts.get(0);
for (int i = 1; i
                      \text{accounds}.\text{size}(); i++)
\left\{ \right.BankAccount a = accounts.get(i);
   if (a.getBalance() > largestYet.getBalance())
       largestYet = a;\mathcal{E}return largestYet;
```
Now we use an explicit for loop because the loop no longer visits all elements-it skips the starting element.

Of course, this approach works only if there is at least one element in the array list. It doesn't make a lot of sense to ask for the largest element of an empty collection. We can return null in that case: if  $(\text{accomts.size}() == 0)$  return null; BankAccount largestYet =  $accounts.get(0);$ See Exercises R7.5 and R7.6 for slight modifications to this algorithm.

To compute the minimum of a data set, keep a candidate for the minimum and replace it whenever you encounter a smaller value. At the end of the array list, you have found the minimum.

The following sample program implements a Bank class that stores an array list of bank accounts. The methods of the Bank class use the algorithms that we have discussed in this section. ch07/bank/Bank.java

```
\mathbf{1}import java.util.ArrayList;
\overline{2}/*
\overline{\mathbf{z}}\overline{4}This bank contains a collection of bank accounts.
5
   \star /
6
   public class Bank
\overline{7}/*\ast8
\overline{9}Constructs a bank with no bank accounts.
10\star /
11public Bank()
12\left\{ \right.13accounts = new ArrayList BankAccount>();\}1415/**1617Adds an account to this bank.
18@param a the account to add
19
       \star/public void addAccount (BankAccount a)
20\left\{ \right.212.2accounds.add(a);23
       \}24
       /*\star25Gets the sum of the balances of all accounts in this bank.
2627@return the sum of the balances
28\star/29
       public double getTotalBalance()
30
31double total = 0:
32for (BankAccount a : accounts)
33
34
              total = total + a.getBalance();
35
36
          return total;
37
       \}38
39
       /*40Counts the number of bank accounts whose balance is at
41
          least a given value.
          @param atLeast the balance required to count an account
4243@return the number of accounts having at least the given balance
       \star/44
45
      public int count (double atLeast)
46\{
```

```
47
         int matches = 0:\Delta R
         for (BankAccount a : accounts)
49
         \left\{ \right.50if (a.getBalance() >= atLeast) matches++; // Found a match
51
         \{52
          return matches;
53
      \}54
      /**55
56
         Finds a bank account with a given number.
57
         @param accountNumber the number to find
58
         @return the account with the given number, or null if there
59
          is no such account
60
      \star/public BankAccount find(int accountNumber)
61
62
63
          for (BankAccount a : accounts)
64
         \{if (a.getAccountNumber() == accountNumber) // Found a match
65
66
                return a;
67
68
          return null; // No match in the entire array list
69
      \}70
71/**Gets the bank account with the largest balance.
72
73@return the account with the largest balance, or null if the
74
          bank has no accounts
75
      \star/76
      public BankAccount getMaximum ()
77
78
          if (\text{accounds.size}() == 0) return null;
79
          BankAccount largestYet = accounts.get(0);
80
          for (int i = 1; i accounts.size(); i++)
         \{81
82
             BankAccount a = accounts.get(i);
83
             if (a.getBalance() > largestYet.getBalance())
84
                largestYet = a;85
         \}86
         return largestYet;
      \}87
88
89
      private ArrayList BankAccount> accounts;
90}
ch07/bank/BankTester.java
\mathbf{1}\overline{2}This program tests the Bank class.
   \star/\mathcal{R}public class BankTester
\overline{4}5
\epsilonpublic static void main (String [] args)
78
         Bank firstBankOfJava = new Bank();
QfirstBankOfJava.addAccount (new BankAccount (1001, 20000));
         firstBankOfJava.addAccount(new BankAccount(1015, 10000));
1011firstBankOfJava.addAccount(new BankAccount(1729, 15000));
1213double threshold = 15000:
14
         int c = firstBankOfJava. count (threshold);
         System.out.println("Count:" + c);
1516System.out.println("Expected: 2");
17int accountNumber = 1015;
18BankAccount a = firstBankOfJava.find(accountNumber);
1920if (a == null)21System.out.println("No matching account");
22A \cap B23
            System.out.println("Balance of matching account: "
24+ a.getBalance());
```

```
25 System.out.println("Expected: 10000");
\frac{26}{27}27 BankAccount max = firstBankOfJava.getMaximum();<br>28 System.out.println("Account with largest balanc
28 System.out.println("Account with largest balance: "<br>29 + max.getAccountNumber());
\begin{array}{ccc} 29 & + \text{ max. getAccountNumber}(); \\ 30 & \text{System out printIn("Expected-10)} \end{array}System.out.println("Expected: 1001");
3132}
Output
  Count: 2
  Expected: 2
  Balance of matching account: 10000.0
  Expected: 10000
  Account with largest balance: 1001
  Expected: 1001
```
### Self Check

#### **9.** *Self Check 7.9 What does find do if Two Bank Accounts Match?*

What does the find method do if there are two bank accounts with a matching account number?

#### **10.** *Self Check 7.10 Can you Use a "for each" Loop in the getMaximum Method?*

吹く

Would it be possible to use a "for each" loop in the getMaxi mum method?

Answer

Answer

Copyright © 2008 John Wiley & Sons, Inc. All rights reserved.

### **7.6 Two-Dimensional Arrays**

Arrays and array lists can store linear sequences. Occasionally you want to store collections that have a twodimensional layout. The traditional example is the tic-tac-toe board (see Figure 7-6).

![](_page_18_Picture_10.jpeg)

**FIGURE 7-6 A Tic-Tac-Toe Board**

Two-dimensional arrays form a tabular, two-dimensional arrangement. You access elements with an index pair a[i][j].

Such an arrangement, consisting of rows and columns of values, is called a two-dimensional array or matrix. When constructing a two-dimensional array, you specify how many rows and columns you need. In this case, ask for 3 rows and 3 columns:

final int ROWS =  $3$ ; final int COLUMNS =  $3;$ String[][] board = new Stri ng [ROWS][COLUMNS]; This yields a two-dimensional array with 9 elements board[0][0] board[0][1] board[0][2] board[1][0] board[1][1] board[1][2] board[2][0] board[2][1] board[2][2] To access a particular element, specify two subscripts in separate brackets: board $[i] [j] = "x";$ When filling or searching a two-dimensional array, it is common to use two nested loops. For example, this pair of loops sets all elements in the array to spaces. for (int  $i = 0$ ; i ROWS;  $i++$ ) for (int  $j = 0$ ;  $j$  COLUMNS;  $j++)$ board $[i][j] = " "$ Here is a class and a test program for playing tic-tac-toe. This class does not check whether a player has won the

game. That is left as the proverbial "exercise for the reader" -see Exercise P7.10. ch07/twodim/TicTacToe.java

```
\frac{1}{2} /**
2 A 3 x 3 tic-tac-toe board.<br>3 */\star/4 public class TicTacToe
\frac{5}{6}rac{1}{7} /**
7 Constructs an empty board.<br>8 \star/
\begin{matrix} 8 & * \end{matrix}public TicTacToe()
\frac{10}{11}11 board = new String [ROWS] [COLUMNS];<br>12 // Fill with spaces
12 // Fill with spaces<br>13 for (int i = 0; i ROWS; i++)
13 for (int i = 0; i ROWS; i++)<br>14 for (int j = 0; j COLUMNS; j++)
14 for (int j = 0; j COLUMNS; j++)
15 board[i][j] = " " ;16 }
17\begin{array}{cc} 18 & / & * \ * & 19 \end{array}19 Sets a field in the board. The field must be unoccupied.<br>20 @param i the row index
20 Charam i the row index<br>21 Charam i the column in
21 Charam j the column index<br>22 Charam player the player
22 eparam player the player ("x'' or "\circ")<br>23 \star/
\begin{array}{ccc} 23 & & \star/ \\ 24 & & \text{nu} \end{array}public void set (int i, int j, String player)
\begin{array}{c} 25 \\ 26 \end{array} {
26 if (board[i][j].equals(" ''))<br>27 board[i][i] = player:
         board[i][j] = player;
28
\begin{array}{c} 29 \\ 30 \end{array}30 / * *<br>31
31 Creates a string representation of the board, such as |x| \circ |x|\begin{array}{c|c}\n 32 \\
 33\n \end{array} \begin{array}{c|c}\n x & 0 \\
 x\n \end{array}\begin{array}{c|c} 33 & \times \\ 34 & \end{array}\begin{array}{ccc} 34 & | & \circ | \ . \ 35 & \circ \end{array}@return the string representation *\frac{36}{37}public String toString()
\begin{array}{c} 38 \\ 39 \end{array}39 String r = "'';<br>40 for (int i = 0)
               for (int i = 0; i \t ROWS; i++)\begin{array}{c} 41 \\ 42 \end{array} {
42 \begin{array}{ccc} r = r + \sqrt{r};\\ 43 \end{array}for (int j = 0; j COLUMNS; j++)44 r = r + board[i][j];45 r = r + "|\ln";\frac{46}{47}return r;
```

```
48
       \rightarrow4950
       private String[][] board;
51
       private static final int ROWS = 3;
52
      private static final int COLUMNS = 3;
53\rightarrowch07/twodim/TicTacToeRunner.java
   import java.util .Scanner;
\mathbf{1}\overline{2}\overline{3}/**\overline{4}This program runs a TicTacToe game. It prompts the
5
       user to set positions on the board and prints out the
6
       result.
   \star /
\overline{7}public class TicTacToeRunner
\mathbf{g}\overline{9}public static void main (String [] args)
1011Scanner in = new Scanner (System.in);<br>String player = ``x'';
1213TicTacToe game = new TicTacToe();
14
15
          boolean done = false;
16while (!done)
17\{18
              System.out.print(game.toString());
19System.out.print(
20"Row for " + \text{player} + " (-1 \text{ to exit}) : ");2.1int row = in. nextInt();
22
              if (row 0) done = true;
23else
24\{25
                  System.out.print("Column for " + player + ": ");
26
                  int column = in.nextInt();
27
                  game.set(row, column, player);
28
                  if (player.equals("x"))
29
                     player = "\circ";
                  else
30player = ``x";
31\}3233
           \}\}3435}
Output
  Row for x (-1 to exit): 1
  Column for x: 2
     \boldsymbol{\mathsf{x}}Row for o (-1 to exit): 0Column for o: 0\circ\boldsymbol{\mathsf{x}}Row for x (-1 to exit): -1
```
#### **Self Check**

#### 11. Self Check 7.11 How do you Declare and Initialize a 4-by-4 Array of Integers?

How do you declare and initialize a 4-by-4 array of integers?

Answer

#### **12.** *Self Check 7.12 How do you Count the Number of Spaces in the Tic-Tac-Toe Board?*

How do you count the number of spaces in the tic-tac-toe board?

![](_page_21_Picture_3.jpeg)

Copyright © 2008 John Wiley & Sons, Inc. All rights reserved.

### **How To 7.1: Working with Array Lists and Arrays**

#### **How To 7.1 Step 1.** Pick the Appropriate Data Structure. As a rule of thumb, your first choice should be an array list. Use an array if you collect numbers (or other primitive type values) and efficiency is an issue, or if you need a two-dimensional array. **Step 2.** Construct the array list or array and save a reference in a variable. For both array lists and arrays, you need to specify the element type. For an array, you also need to specify the length.  $ArrayList$  BankAccount> accounts = new ArrayList BankAccount>();  $double[]$  balances = new double $[n]$ ; **Step 3.** Add elements. For an array list, simply call the add method. Each call adds an element at the end. accounts.add(new BankAccount(1008)); accounts.add(new BankAccount(1729)); For an array, you use index values to access the elements. balance $[0] = 29.95;$ balance $[1] = 1000;$ **Step 4.** Process elements. The most common processing pattern involves visiting all elements in the collection. Use the "for each" loop for this purpose: for (BankAccount a : accounts) Do something with a If you don't need to look at all of the elements, use an ordinary loop instead. For example, to skip the initial element, you can use this loop. for (int i = 1; i accounts.size();  $i$ ++)  $\left\{ \right.$ BankAccount  $a =$  accounts.get(i); Do something with a  $\}$ For arrays, you use . length instead of . si  $ze()$  and  $[i]$  instead of . get $(i)$ .

Copyright © 2008 John Wiley & Sons, Inc. All rights reserved.

## **Advanced Topic 7.2: Two-Dimensional Arrays with Variable Row Lengths**

. .  $\blacksquare$  $\bullet$ 

**Advanced Topic 7.2**

When you declare a two-dimensional array with the command  $int[]$  a = new  $int[5][5]$ ; then you get a 5-by-5 matrix that can store 25 elements:  $a[0][0]$   $a[0][1]$   $a[0][2]$   $a[0][3]$   $a[0][4]$ a[1][0] a[1][1] a[1][2] a[1][3] a[1][4]  $a[2] [0] a[2] [1] a[2] [2] a[2] [3] a[2] [4]$  $a[3][0]$   $a[3][1]$   $a[3][2]$   $a[3][3]$   $a[3][4]$  $a[4] [0] a[4] [1] a[4] [2] a[4] [3] a[4] [4]$ In this matrix, all rows have the same length. In Java it is possible to declare arrays in which the row length varies. For example, you can store an array that has a triangular shape, such as:  $b[0][0]$  $b[1][0] b[1][1]$  $b[2][0] b[2][1] b[2][2]$ b[3][0] b[3][1] b[3][2] b[3][3] b[4][0] b[4][1] b[4][2] b[4][3] b[4][4] To allocate such an array, you must work harder. First, you allocate space to hold five rows. Indicate that you will manually set each row by leaving the second array index empty:  $int[]$  b = new  $int[5]$  []; Then allocate each row separately.<br>for (int i = 0; i b.length; i++) for (int i =  $0; i$  $b[i]$  = new int $[i + 1]$ ; You can access each array element as  $b[i][j]$ , but be careful that j is less than  $b[i]$ . I ength.

Naturally, such "ragged" arrays are not very common.

Copyright © 2008 John Wiley & Sons, Inc. All rights reserved.

## **Advanced Topic 7.3: Multidimensional Arrays**

**Advanced Topic 7.3**

You can declare arrays with more than two dimensions. For example, here is a three-dimensional array:  $int[][]$  rubiksCube = new  $int[3][3]$ ; Each array element is specified by three index values, rubiksCube[i][j][k] However, these arrays are quite rare, particularly in object-oriented programs, and we will not consider them further.

Copyright © 2008 John Wiley & Sons, Inc. All rights reserved.

## **7.7 Copying Arrays**

Array variables work just like object variables-they hold a reference to the actual array. If you copy the reference, you get another reference to the same array (see Figure 7-7):  $double[] data = new double[10];$ 

 $\ldots$  // Fill array  $double[]$  prices = data;

![](_page_23_Picture_4.jpeg)

```
FIGURE 7-7 Two References to the Same Array
MA 1
```
![](_page_23_Picture_6.jpeg)

If you want to make a true copy of an array, call the clone method (see Figure 7-8).  $double[]$  prices =  $(double[]) data.close()$ ;

![](_page_24_Picture_0.jpeg)

The clone method (which we will more closely study in Chapter 10) has the return type 0bject. You need to cast the return value of the clone method to the appropriate array type such as double[].

![](_page_24_Picture_335.jpeg)

Occasionally, you need to copy elements from one array into another array. You can use the static System.arraycopy method for that purpose (see Figure 7-9):

System.arraycopy(from, fromStart, to, toStart, count);

One use for the System.arraycopy method is to add or remove elements in the middle of an array. To add a new element at position i into data, first move all elements from i onward one position up. Then insert the new value. System.arraycopy(data, i, data, i + 1, data.length - i - 1);  $data[i] = x;$ 

Note that the last element in the array is lost (see Figure 7-10).

![](_page_25_Figure_0.jpeg)

**Kraz** 

**FIGURE 7-10 Inserting a New Element into an Array**

To remove the element at position i, copy the elements above the position downward (see Figure 7-11).  $System.arraycopy(data, i + 1, data, i, data.length - i - 1);$ Another use for System.arraycopy is to grow an array that has run out of space. Follow these steps:

**·** Create a new, larger array.

double[] newData = new double[2  $*$  data.length]; **·** Copy all elements into the new array  $System.arraycopy(data, 0, newData, 0, data.length);$ **·** Store the reference to the new array in the array variable.

O  $data = newData;$ 

Figure 7-12 shows the process.

![](_page_26_Figure_3.jpeg)

![](_page_26_Picture_4.jpeg)

**FIGURE 7-11 Removing an Element from an Array**

![](_page_27_Picture_0.jpeg)

**FIGURE 7-12 Growing an Array** Sta7

### Self Check

#### **13.** *Self Check 7.13 How do you Add or Remove Elements in the Middle of an Array List?*

How do you add or remove elements in the middle of an array list?

Answer

#### **14.** *Self Check 7.14 Why Double the Length of the Growing Array Rather than Adding 1?*

Why do we double the length of the array when it has run out of space rather than increasing it by one element?

#### Copyright © 2008 John Wiley & Sons, Inc. All rights reserved.

## **Common Error 7.4: Underestimating the Size of a Data Set**

![](_page_28_Picture_3.jpeg)

**Common Error 7.4**

Programmers commonly underestimate the amount of input data that a user will pour into an unsuspecting program. The most common problem caused by underestimating the amount of input data results from the use of fixed-sized arrays. Suppose you write a program to search for text in a file. You store each line in a string, and keep an array of strings. How big do you make the array? Surely nobody is going to challenge your program with an input that is more than 100 lines. Really? A smart grader can easily feed in the entire text of *Alice in Wonderland* or *War and Peace* (which are available on the Internet). All of a sudden, your program has to deal with tens or hundreds of thousands of lines. What will it do? Will it handle the input? Will it politely reject the excess input? Will it crash and burn?

A famous article [7.1] analyzed how several UNIX programs reacted when they were fed large or random data sets. Sadly, about a quarter didn't do well at all, crashing or hanging without a reasonable error message. For example, in some versions of UNIX the tape backup program tar cannot handle file names that are longer than 100 characters, which is a pretty unreasonable limitation. Many of these shortcomings are caused by features of the C language that, unlike Java, make it difficult to store strings of arbitrary size.

Copyright © 2008 John Wiley & Sons, Inc. All rights reserved.

## **Quality Tip 7.2: Make Parallel Arrays into Arrays of Objects**

![](_page_28_Picture_10.jpeg)

**Quality Tip 7.2**

Programmers who are familiar with arrays, but unfamiliar with object-oriented programming, sometimes distribute information across separate arrays. Here is a typical example. A program needs to manage bank data, consisting of account numbers and balances. Don't store the account numbers and balances in separate arrays.

 $//$  Don't do this

#### int [] accountNumbers; double[] balances;

Arrays such as these are called parallel arrays (see Avoid Parallel Arrays). The ith slice (accountNumbers[i] and balances[i]) contains data that need to be processed together.

![](_page_29_Figure_2.jpeg)

(See figure above.) Or, even better, use an ArrayList<BankAccount>.

Why is this beneficial? Think ahead. Maybe your program will change and you will need to store the owner of the bank account as well. It is a simple matter to update the BankAccount class. It may well be quite complicated to add a new array and make sure that all methods that accessed the original two arrays now also correctly access the third one.

Copyright © 2008 John Wiley & Sons, Inc. All rights reserved.

## **Advanced Topic 7.4: Partially Filled Arrays**

**Advanced Topic 7.4**

Suppose you write a program that reads a sequence of numbers into an array. How many numbers will the user enter? You can't very well ask the user to count the items before entering them—that is just the kind of work that the user expects the computer to do. Unfortunately, you now run into a problem. You need to set the size of the array before you know how many elements you need. Once the array size is set, it cannot be changed.

To solve this problem, make an array that is guaranteed to be larger than the largest possible number of entries, and partially fill it. For example, you can decide that the user will never enter more than 100 data values. Then allocate an array of size 100:

final int DATA LENGTH =  $100;$ 

#### $double[] data = new double[DATA LENGTH]$ ;

Then keep a companion variable that tells how many elements in the array are actually used. It is an excellent idea always to name this companion variable by adding the suffix Si ze to the name of the array. int dataSize =  $0$  :

![](_page_30_Figure_8.jpeg)

#### **A Partially Filled Array**

Now data.length is the capacity of the array data, and dataSize is the current size of the array (see A Partially Filled Array). Keep adding elements into the array, incrementing the dataSi ze variable each time.  $data[dataSize] = x;$ 

#### $dataSize++;$

This way, dataSize always contains the correct element count. When you run out of space, make a new array and copy the elements into it, as described in the preceding section.

Array lists use this technique behind the scenes. An array list contains an array of objects. When the array runs out of space, the array list allocates a larger array and copies the data. However, all of this happens inside the array list methods, so you never need to think about it.

Copyright © 2008 John Wiley & Sons, Inc. All rights reserved.

### **Advanced Topic 7.5: Methods with a Variable**

### **Number of Parameters**

 $\bullet$ 

**Advanced Topic 7.5**

Starting with Java version 5.0, it is possible to declare methods that receive a variable number of parameters. For example, we can modify the add method of the DataSet class of Chapter 6 so that one can add any number of values:

data.add $(1, 3, 7)$ ;  $data.add(4);$  $data.add()$ ;  $//$  OK but not useful The modified add method must be declared as public void add(double... xs) The ... symbol indicates that the method can receive any number of double values. The xs parameter is actually a double[] array that contains all values that were passed to the method. The method implementation traverses the parameter array and processes the values: for  $(x : xs)$  $\{$  $sum = sum + x$ a

### Copyright © 2008 John Wiley & Sons, Inc. All rights reserved. **Random Fact 7.1: An Early Internet Worm**

![](_page_31_Picture_6.jpeg)

**Random Fact 7.1**

In November 1988, a graduate student at Cornell University launched a virus program that infected about 6,000 computers connected to the Internet across the United States. Tens of thousands of computer users were unable to read their e-mail or otherwise use their computers. All major universities and many hightech companies were affected. (The Internet was much smaller then than it is now.)

The particular kind of virus used in this attack is called a worm. The virus program crawled from one computer on the Internet to the next. The entire program is quite complex; its major parts are explained in [7.2]. However, one of the methods used in the attack is of interest here. The worm would attempt to connect to finger, a program in the UNIX operating system for finding information on a user who has an account on a particular computer on the network. Like many programs in UNIX, finger was written in the C language. C does not have array lists, only arrays, and when you construct an array in C, as in Java, you have to make up your mind how many elements you need. To store the user name to be looked up (say, wal ters@cs. sj su. edu), the finger program allocated an array of 512 characters, under the assumption that nobody would ever provide such a long input. Unfortunately, C, unlike Java, does not check that an array index is less than the length of the array. If you write into an array, using an index that is too large, you simply overwrite memory locations that belong to some other objects. In some versions of the finger program, the programmer had been lazy and had not checked whether the array holding the input characters was large enough to hold the input. So the worm program purposefully filled the 512-character array with 536 bytes. The excess 24 bytes would overwrite a return address, which the attacker knew was stored just after the line buffer. When that function was finished, it didn't return to its caller but to code

supplied by the worm (see A "Buffer Overrun" Attack). That code ran under the same super-user privileges as finger, allowing the worm to gain entry into the remote system.

Had the programmer who wrote finger been more conscientious, this particular attack would not be possible. In C++ and C, all programmers must be especially careful not to overrun array boundaries.

One may well wonder what would possess a skilled programmer to spend many weeks or months to plan the antisocial act of breaking into thousands of computers and disabling them. It appears that the break-in was fully intended by the author, but the disabling of the computers was a side effect of continuous reinfection and efforts by the worm to avoid being killed. It is not clear whether the author was aware that these moves would cripple the attacked machines.

![](_page_32_Figure_3.jpeg)

**A "Buffer Overrun" Attack**

In recent years, the novelty of vandalizing other people's computers has worn off some-what, and there are fewer jerks with programming skills who write new viruses. Other attacks by individuals with more criminal energy, whose intent has been to steal information or money, have surfaced. See [7.3] for a very readable account of the discovery and apprehension of one such person.

Copyright © 2008 John Wiley & Sons, Inc. All rights reserved.

### **7.8 Regression Testing**

It is a common and useful practice to make a new test whenever you find a program bug. You can use that test to verify that your bug fix really works. Don't throw the test away; feed it to the next version after that and all subsequent versions. Such a collection of test cases is called a *test suite* .

![](_page_32_Picture_850.jpeg)

You will be surprised how often a bug that you fixed will reappear in a future version. This is a phenomenon known as *cycling*. Sometimes you don't quite understand the reason for a bug and apply a quick fix that appears to work. Later, you apply a different quick fix that solves a second problem but makes the first problem appear again. Of course, it is always best to think through what really causes a bug and fix the root cause instead of doing a sequence of "Band-Aid" solutions. If you don't succeed in doing that, however, you at least want to have an honest appraisal of how well

the program works. By keeping all old test cases around and testing them against every new version, you get that feedback. The process of testing against a set of past failures is called *regression testing* .

How do you organize a suite of tests? An easy technique is to produce multiple tester classes, such as BankTester1, BankTester2, and so on.

Another useful approach is to provide a generic tester, and feed it inputs from multiple files. Consider this tester for the Bank class of Section 7.5: ch07/regression/BankTester.java

```
\frac{1}{2}2 This program tests the Bank class.<br>3 * /\begin{matrix} 3 & * \\ 4 & \text{nn} \end{matrix}public class BankTester
\frac{5}{6}public static void main (String [] args)
\begin{array}{c} 7 \\ 8 \end{array}8 Bank firstBankOfJava = new Bank();<br>9 firstBankOfJava addAccount(new Ban
9 firstBankOfJava.addAccount(new BankAccount(1001, 20000));<br>10 firstBankOfJava.addAccount(new BankAccount(1015, 10000));
10 firstBankOfJava.addAccount (new BankAccount (1015, 10000));
11 firstBankOfJava.addAccount (new BankAccount (1729, 15000));
1213 Scanner in = new Scanner (System.in);
14
15 double threshold = in.nextDouble();<br>16 int c = firstBankOfJava.count(thres
16 int c = firstBankOfJava.count(threshold);<br>17 System.out.println("Count: " + c):
17 System.out.println("Count: " + c);<br>18 int expectedCount = in next Int() .
18 int expectedCount = in.nextInt();<br>19 System out println("Expected: " +
             System.out.println("Expected: " + expectedCount);
\begin{array}{c} 20 \\ 21 \end{array}21 int account Number = in.next Int;<br>22 Bank Account a = first Bank Of Java
22 BankAccount a = firstBankOfJava.find(accountNumber);<br>23 if (a == null)
             if (a == null)24 System.out.println("No matching account");<br>25 else
             else
\frac{26}{27} {
27 System.out.println("Balance of maatching account: "<br>28 + a getBalance()):
28 + a.getBalance());<br>29 int matchingBalance = in
29 int matchingBalance = in.nextLine();<br>30 System.out.println("Expected: " + ma
             System.out.println("Expected: " + matchingBalance);
\begin{array}{cc} 31 \\ 32 \end{array}32
33}
```
Rather than using fixed values for the threshold and the account number to be found, the program reads these values, and the expected responses. By running the program with different inputs, we can test different scenarios, such as the ones for diagnosing off-by-one errors discussed in Common Error 6.2.

Of course, it would be tedious to type in the input values by hand every time the test is executed. It is much better to save the inputs in a file, such as the following:  $ch07/regression/input1.txt$ 

The command line interfaces of most operating systems provide a way to link a file to the input of a program, as if all the characters in the file had actually been typed by a user. Type the following command into a shell window: java BankTester input1.txt

The program is executed, but it no longer reads input from the keyboard. Instead, the System.in object (and the Scanner that reads from System.in) gets the input from the file input1.txt. This process is called *input redirection*.

The output is still displayed in the console window: Output

```
Count: 2Expected: 2
Balance of matching account: 10000
Expected: 10000
```
You can also redirect output. To capture the output of a program in a file, use the command  $i$ ava BankTester input1.txt > output1.txt This is useful for archiving test cases.

### Self Check

#### **15.** *Self Check 7.15T Why do You Want to Repeat Tests that Already Passed?*

Suppose you modified the code for a method. Why do you want to repeat tests that already passed with the previous version of the code?

#### **16.** *Self Check 7.16T What Action Should you Take Beyond Fixing a Newly Found Error?*

Suppose a customer of your program finds an error. What action should you take beyond fixing the error?

#### **17.** *Self Check 7.17T Why Doesn't the BankTester Program Contain Prompts for the Inputs?*

Why doesn't the BankTester program contain prompts for the inputs?

Copyright © 2008 John Wiley & Sons, Inc. All rights reserved.

## **Productivity Hint 7.1: Batch Files and Shell Scripts**

![](_page_34_Picture_10.jpeg)

**Productivity Hint 7.1**

If you need to perform the same tasks repeatedly on the command line, then it is worth learning about the automation features offered by your operating system.

Under Windows, you use batch files to execute a number of commands automatically. For example, suppose you need to test a program by running three testers: java BankTester1

java BankTester2

java BankTester3 input1.txt

Then you find a bug, fix it, and run the tests again. Now you need to type the three commands once more. There has to be a better way. Under Windows, put the commands in a text file and call it test.bat:

File test.bat

1 java BankTester1 2 java BankTester2 3 java BankTester3 input1.txt Answer

Answer

Answer

Then you just type test.bat and the three commands in the batch file execute automatically.

Batch files are a feature of the operating system, not of Java. On Linux, Mac OS, and UNIX, shell scripts are used for the same purpose. In this simple example, you can execute the commands by typing sh test.bat

There are many uses for batch files and shell scripts, and it is well worth it to learn more about advanced features such as parameters and loops.

Copyright © 2008 John Wiley & Sons, Inc. All rights reserved.

## **Random Fact 7.2: The Therac-25 Incidents**

![](_page_35_Figure_5.jpeg)

**Random Fact 7.2**

The Therac-25 is a computerized device to deliver radiation treatment to cancer patients (see Typical Therac-25 Facility). Between June 1985 and January 1987, several of these machines delivered serious overdoses to at least six patients, killing some of them and seriously maiming the others.

The machines were controlled by a computer program. Bugs in the program were directly responsible for the overdoses. According to Leveson and Turner [7.4], the program was written by a single programmer, who had since left the manufacturing company producing the device and could not be located. None of the company employees interviewed could say anything about the educational level or qualifications of the programmer.

The investigation by the federal Food and Drug Administration (FDA) found that the program was poorly documented and that there was neither a specification document nor a formal test plan. (This should make you think. Do you have a formal test plan for your programs?)

The overdoses were caused by an amateurish design of the software that had to control different devices concurrently, namely the keyboard, the display, the printer, and of course the radiation device itself. Synchronization and data sharing between the tasks were done in an ad hoc way, even though safe multitasking techniques were known at the time. Had the programmer enjoyed a formal education that involved these techniques, or taken the effort to study the literature, a safer machine could have been built. Such a machine would have probably involved a commercial multitasking system, which might have required a more expensive computer.

The same flaws were present in the software controlling the predecessor model, the Therac-20, but that machine had hardware interlocks that mechanically prevented overdoses. The hardware safety devices were removed in the Therac-25 and replaced by checks in the software, presumably to save cost.

![](_page_36_Figure_0.jpeg)

**Typical Therac-25 Facility**

Frank Houston of the FDA wrote in 1985: "A significant amount of software for life-critical systems comes from small firms, especially in the medical device industry; firms that fit the profile of those resistant to or uninformed of the principles of either system safety or software engineering"  $[7.4]$ .

Who is to blame? The programmer? The manager who not only failed to ensure that the programmer was up to the task but also didn't insist on comprehensive testing? The hospitals that installed the device, or the FDA, for not reviewing the design process? Unfortunately, even today there are no firm standards of what constitutes a safe software design process.

Copyright © 2008 John Wiley & Sons, Inc. All rights reserved.

#### **CHAPTER SUMMARY**

- **1.** An array is a sequence of values of the same type.
- **2.** You access array elements with an integer index, using the notation a[i].
- **3.** Index values of an array range from 0 to length 1. Accessing a nonexistent element results in a bounds error.
- **4.** Use the length field to find the number of elements in an array.
- **5.** The ArrayList class manages a sequence of objects.
- **6.** The ArrayList class is a generic class: ArrayList<T> collects objects of type T.
- **7.** To treat primitive type values as objects, you must use wrapper classes.
- **8.** The enhanced for loop traverses all elements of a collection.
- **9.** To count values in an array list, check all elements and count the matches until you reach the end of the array list.
- **10.** To find a value in an array list, check all elements until you have found a match.
- **11.** To compute the maximum or minimum value of an array list, initialize a candidate with the starting element. Then compare the candidate with the remaining elements and update it if you find a larger or smaller value.
- **12.** Two-dimensional arrays form a tabular, two-dimensional arrangement. You access elements with an index

pair a[i][j].

- **13.** An array variable stores a reference to the array. Copying the variable yields a second reference to the same array.
- **14.** Use the clone method to copy the elements of an array.
- **15.** Use the System.arraycopy method to copy elements from one array to another.
- **16.** Avoid parallel arrays by changing them into arrays of objects.
- **17.** A test suite is a set of tests for repeated testing.
- **18.** Regression testing involves repeating previously run tests to ensure that known failures of prior versions do not appear in new versions of the software.

Copyright © 2008 John Wiley & Sons, Inc. All rights reserved.

**CLASSES, OBJECTS, AND METHODS INTRODUCED IN TH**

java.lang.Boolean booleanValue java.lang.Double doubleValue java.lang.Integer intValue java.lang.System arraycopy java.util.ArrayList E> **Eha** qet remove set size

Copyright © 2008 John Wiley & Sons, Inc. All rights reserved.

#### **REVIEW EXERCISES**

- **Exercise R7.1.** What is an index? What are the bounds of an array or array list? What is a bounds error? **Exercise R7.2.** Write a program that contains a bounds error. Run the program. What happens on your computer? How does the error message help you locate the error? **★ ★ Exercise R7.3.** Write Java code for a loop that simultaneously computes the maximum and minimum values of an array list. Use an array list of accounts as an example.
	-
	- **Exercise R7.4.** Write <sup>a</sup> loop that reads <sup>10</sup> strings and inserts them into an array list. Write <sup>a</sup> second loop that prints out the strings in the opposite order from which they were entered.
- **Exercise R7.5.** Consider the algorithm that we used for determining the maximum value in an array list. We set largestYet to the starting element, which meant that we were no longer able to use the "for each" loop. An alternate approach is to initialize I argestYet with null, then loop through all elements. Of course, inside the loop you need to test whether l argestYet is still null. Modify the loop that finds the bank account with the largest

balance, using this technique. Is this approach more or less efficient than the one used in the text?

**Exercise R7.6.** Consider another variation of the algorithm for determining the maximum value. Here, we compute the maximum value of an array of numbers. double max =  $0$ ; // Contains an error! for  $(x : values)$  $\{$ 

if  $(x > max)$  max =  $x$ ; a

However, this approach contains a subtle error. What is the error, and how can you fix it?

**Exercise R7.7.** For each of the following sets of values, write code that fills an array a with the values.

- (a) 1 2 3 4 5 6 7 8 9 10
- (b) 0 2 4 6 8 10 12 14 16 18 20
- (c) 1 4 9 16 25 36 49 64 81 100
- (d) 0 0 0 0 0 0 0 0 0 0
- (e) 1 4 9 16 9 7 4 9 11

Use a loop when appropriate.

**★ ★ Exercise R7.8.** Write a loop that fills an array a with 10 random numbers between 1 and 100. Write code (using one or more loops) to fill a with 10 different random numbers between 1 and 100.

- **Exercise R7.9.** What is wrong with the following loop?<br>double [] data = new double [10]; for (int i = 1; i = 10; i++ ) data[i] = i \* i; Explain two ways of fixing the error.
- **★ ★ ★ Exercise R7.10.** Write a program that constructs an array of 20 integers and fills the first ten elements with the numbers 1, 4, 9, ..., 100. Compile it and launch the debugger. After the array has been filled with three numbers, inspect it. What are the contents of the elements in the array beyond those that you filled?
	- **EXERCISE R7.11.** Rewrite the following loops without using the "for each" construct. Here, data is an array of doubl e values.
		- (a) for  $(x : data)$  sum = sum + x;
		- (b) for  $(x : data)$  if  $(x == target)$  return true; (c) int i =  $0$ ;
		- for  $(x : data) \{ data[i] = 2 * x; i++) \}$
	- **Exercise R7.12.** Rewrite the following loops, using the "for each" construct. Here, data is an array of double values.

(a) for (int i = 0; i < data.length; i++) sum = sum + data[i]; (b) for (int i = 1; i < data.length; i++) sum = sum + data[i]; (c) for (int  $i = 0$ ; i data.length;  $i++$ ) if  $(data[i] == target)$  return i;

**Exercise R7.13.** Give an example of

(a) A useful method that has an array of integers as a parameter that is not modified.

- (b) A useful method that has an array of integers as a parameter that is modified.
- (c) A useful method that has an array of integers as a return value.

Describe each method; don't implement the methods.

**Exercise R7.14.** A method that has an array list as a parameter can change the contents in two ways. It can change the contents of individual array elements, or it can rearrange the elements. Describe two useful methods with ArrayLi st<BankAccount> parameters that change an array list of BankAccount objects in each of the two ways just described.

- **Exercise R7.15.** What are parallel arrays? Why are parallel arrays indications of poor programming? How can they be avoided?
- **Exercise R7.16.** How do you perform the following tasks with arrays in Java?
	- (a) Test that two arrays contain the same elements in the same order
	- (b) Copy one array to another
	- (c) Fill an array with zeroes, overwriting all elements in it
	- (d) Remove all elements from an array list

#### **Exercise R7.17.** True or false?

- (a) All elements of an array are of the same type.
- (b) Array subscripts must be integers.
- (c) Arrays cannot contain string references as elements.
- (d) Arrays cannot use strings as subscripts.
- (e) Parallel arrays must have equal length.
- (f) Two-dimensional arrays always have the same numbers of rows and columns.
- (g) Two parallel arrays can be replaced by a two-dimensional array.
- (h) Elements of different columns in a two-dimensional array can have different types.

**Exercise R7.18.** True or false?

- (a) A method cannot return a two-dimensional array.
- (b) A method can change the length of an array parameter.
- (c) A method can change the length of an array list that is passed as a parameter.
- (d) An array list can hold values of any type.

**Exercise R7.19.** Define the terms *regression testing* and *test suite*.

**Exercise R7.20.** What is the debugging phenomenon known as *cycling?* What can you do to avoid it?

Copyright © 2008 John Wiley & Sons, Inc. All rights reserved.

#### **PROGRAMMING EXERCISES**

**Exercise P7.1.** Add the following methods to the Bank class: public void addAccount (int accountNumber, double initialBalance)

```
public void deposit (int accountNumber, double amount)
public void withdraw (int accountNumber, double amount)
public double getBalance(int accountNumber)
Use the following class in your solution:
import java.util.ArrayList;
   This bank contains a collection of bank accounts.
\star/public class Bank
      Constructs a bank with no bank accounts.
   \star/public Bank()
   \left\{ \right.accounts = new ArrayList BankAccount>();\}/*\starAdds an account to this bank.
      @param a the account to add
   \star/public void addAccount (BankAccount a)
      accounts.add(a);\}/*\starGets the sum of the balances of all accounts in this bank.
      @return the total balance
   \star /
   public double getTotalBalance()
      double total = 0;for (BankAccount a : accounts)
       \left\{ \right.total = total + a.getBalance();
      return total;
   \big\}/**Counts the number of bank accounts whose balance is at
      least a given value.
      @param atLeast the balance required to count an account
      ereturn the number of accounts having at least the given
balance
   \star/public int count (double atLeast)
      int matches = 0:for (BankAccount a : accounts)
         if (a.getBalance() >= atLeast) matches++; // found a matchreturn matches;
   \}/**Finds a bank account with a given number.
      @param accountNumber the number to find
      @return the account with the given number, or null if there
      is no such account
   \starpublic BankAccount find(int accountNumber)
      for (BankAccount a : accounts)
      \mathcal{L}if (a.getAccountNumber() == accountNumber) // found a match
             return a;
```

```
return null; // no match in the entire array list
   \left\{ \right\}/**Gets the bank account with the largest balance.
      @return the account with the largest balance, or null if the
      bank has no accounts
   + /
   public BankAccount getMaximum ()
       if (accounts.size() == 0) return null;BankAccount largestYet = accounts.get(0);for (int i = 1; i accounts.size(); i++)\left\{ \right.BankAccount a = accounts.get(i);
          if (a.getBalance() > largestYet.getBalance())
             largestYet = a;
       .<br>return largestYet:
   \}/*\starAdds an account to the bank.
      @param accountNumber the account number of this account
      @param initialBalance the initial balance of this account
   \star /
   public void addAccount (int accountNumber, double initialBalance)
   \left\{ \right./**Deposits money into an account
       @param accountNumber the account number
      @param amount the amount to be deposited
   \star /
   public void deposit (int accountNumber, double amount)
       \mathbf{1}=\mathbf{1}=\mathbf{1}\}/*\starWithdraws money from an account.
      @param accountNumber the account number
      @param amount the amount to be withrawn
   \star/public void withdraw (int accountNumber, double amount)
       \alpha = 1, \ldots, n\}/*\astGets an account balance
      @param accountNumber the account number
      @return the account balance
   \star /
   public double getBalance(int accountNumber)
        \sim \sim \sim\}private ArrayList BankAccount> accounts;
\}Use the following class as your tester class:
/**This program tests the Bank class.
\star /
public class BankTester
```

```
\{public static void main (String [] args)
               \{Bank bank = new Bank();
                  int dannysAccount = 0;
                  int sallysAccount = 1;
                  int harrysAccount = 2;
                  int jerrysAccount = 3;
                  bank.addAccount(dannysAccount, 1000);
                  bank.addAccount(sallysAccount, 2000);
                   bank.addAccount(harrysAccount, 3000);
                   bank.addAccount(jerrysAccount, 10000);
                  bank.deposit(dannysAccount, 200);
                  bank.withdraw(sallysAccount, 500);
                  bank.deposit (harrysAccount, 1000);
                  bank.withdraw(jerrysAccount, 7000);
                  System.out.println(
                      "Danny's Account Balance: " +
            bank.getBalance(dannysAccount));
                  System.out.println("Expected: 1200");
                  System.out.println(
                      "Sally's Account Balance: " +
            bank.getBalance(sallysAccount));
                  System.out.println("Expected: 1500");
                  System.out.println(
                      "Harry's Account Balance: " +
            bank.getBalance(harrysAccount));
                  System.out.println("Expected: 4000");
                  System.out.println(
                      "Jerry's Account Balance: " +
            bank.getBalance(jerrysAccount));
                  System.out.println("Expected: 3000");
               \}\}Exercise P7.2. Implement a class Purse. A purse contains a collection of coins. For simplicity, we will only
            store the coin names in an ArrayList<String>. (We will discuss a better representation in
            Chapter 8.) Supply a method
            void addCoin(String coinName)
            Add a method toString to the Purse class that prints the coins in the purse in the format
            Purse [Quarter, Dime, Nickel, Dime]
            Use the following class in your solution:
            import java.util.ArrayList;
            /*\astA purse holds a collection of coins.
            \star/public class Purse
            \{/**
                  Constructs an empty purse.
               \star /
               public Purse()
               \{coins = new ArrayList String>();\{/*\starAdds a coin to the purse.
                  @param coinName the coin to add
               \star/public void addCoin(String coinName)
               \{\mathcal{L}^{\pm} , \mathcal{L}^{\pm} , \mathcal{L}^{\pm}\}
```

```
/*\starReturns a string describing the object.
                        @return a string in the format "Purse[coinName1, coinName2, ... ]"
                    \star /
                    public String toString()
                     \{\mathbf{1} \mathbf{1} \mathbf{1} \mathbf{1}\}private ArrayList String> coins;
                 \overline{\ }Use the following class as your tester class:
                 /**This class tests the Purse class.
                 \star/public class PurseTester
                    public static void main (String [] args)
                        Purse p = new Purse();
                        p.addCoin("Quarter");
                        p.addCoin("Dime");
                        p.addCoin("Nickel");
                        p.addCoin("Dime");
                        System.out.println(p.toString());
                        System.out.println("Expected:
                 Purse [Quarter, Dime, Nickel, Dime]");
                    \left\{ \right\}\}Exercise P7.3. Write a method reverse that reverses the sequence of coins in a purse. Use the toStri
                 ng method of the preceding assignment to test your code. For example, if reverse is
                 called with a purse
                 Purse [Quarter, Dime, Nickel, Dime]
                 then the purse is changed to
                Purse[Dime, Nickel, Dime, Quarter]
                Use the following class in your solution:
                 import java.util.ArrayList;
                 /**A purse holds a collection of coins.
                 \star/public class Purse
                    /*\astConstructs an empty purse.
                    \star /
                    public Purse()
                     \{coins = new ArrayList String>();
                    \}/*\starAdds a coin to the purse.
                        @param coinName the coin to add
                    \star /
                    public void addCoin (String coinName)
                    \{\mathbf{1} \mathbf{1} \mathbf{1}\left\{ \right./*\starReturns a string describing the object.
                        @return a string in the format "Purse[coinName1, coinName2, ... ]"
                    \star /
                    public String toString()
                        \cdot \cdot \cdot
```

```
\}/*\starReverses the elements in the purse.
                   public void reverse()
                    \mathcal{E}private ArrayList String> coins;
                \rightarrowUse the following class as your tester class:
                /**This class tests the Purse class.
                \star/public class PurseTester
                   public static void main (String [] args)
                       Purse p = new Purse();<br>p.addCoin("Quarter");
                       p.addCoin("Dime");
                       p.addCoin("Nickel");
                       p.addCoin("Dime");
                       System.out.println("Original purse: " + p.toString());
                       System.out.println("Expected:
                Purse [Quarter, Dime, Nickel, Dime]");
                       p.reverse();
                       System.out.println("Reversed purse: " + p.toString());
                       System.out.println("Expected:
                Purse [Dime, Nickel, Dime, Quarter]");
                   \}\}\star Exercise P7.4. Add a method
                public void transfer (Purse other)
                that transfers the contents of one purse to another. For example, if a is
                Purse [Quarter, Dime, Nickel, Dime]
                and b is
                Purse [Dime, Nickel]
                then after the call a. transfer(b), a is
                Purse [Quarter, Dime, Nickel, Dime, Dime, Nickel]
               and b is empty.
                Use the following class in your solution:
                import java.util.ArrayList;
                /**A purse holds a collection of coins.
                \star/public class Purse
                \{/*\starConstructs an empty purse.
                   \star /
                   public Purse()
                       coins = new ArrayList String>();
                   \}/**Adds a coin to the purse.
                       @param coinName the coin to add
                   \star /
                   public void addCoin(String coinName)
                         \ddots\left\{ \right.
```

```
/*\astReturns a string describing the object.
                       @return a string in the format "Purse[coinName1, coinName2, ... ]"
                   public String toString()
                    \star/\mathcal{E}/*\astTransfers the coins from one purse to another.
                       @param other the other purse
                    \star/public void transfer (Purse other)
                    \left\{ \right.private ArrayList String> coins;
                \overline{\ }Use the following class as your tester class:
                /**This class tests the Purse class.
                \star/public class PurseTester
                    public static void main (String [] args)
                       Purse a = new Purse();
                       a.addCoin("Quarter");a.addCoin("Dime");
                       a.addCoin("Nickel");
                       a.addCoin("Dime");
                       Purse b = new Purse();
                       b.addCoin("Dime"):
                       b.addCoin("Nickel");
                       a.transfer(b);
                       System.out.println(a.toString());
                       System.out.println("Expected: Purse[<br>Quarter,Dime,Nickel,Dime,Dime,Nickel]");
                       System.out.println(b.toString());
                       System.out.println("Expected: Purse[]");
                    \left\{ \right\}\left\{ \right.* Exercise P7.5. Write a method for the Purse class
                public boolean sameContents (Purse other)
                that checks whether the other purse has the same coins in the same order. Use the
                following class in your solution:
                import java.util.ArrayList;
                1*A purse holds a collection of coins.
                \star/public class Purse
                       Constructs an empty purse.
                    \star/public Purse()
                    \left\{ \right.coins = new ArrayList String>();\}/*\ast
```

```
Adds a coin to the purse.
      @param coinName the coin to add
   \star/public void addCoin (String coinName)
   \left\{ \right./*\starReturns a string describing the object.
      @return a string in the format "Purse[coinName1, coinName2,...]"
   \star /
   public String toString()
         \ddot{\phantom{a}}\ddot{\phantom{a}}\}/**Determines if a purse has the same coins in the same
      order as another purse.<br>@param other the other purse
      @return true if the two purses have the same coins in the
      same order, false otherwise
   \star/public boolean sameContents (Object other)
   private ArrayList String> coins;
\}Use the following class as your tester class:
/*This class tests the Purse class.
\star/public class PurseTester
   public static void main (String [] args)
      Purse a = new Purse();
      a.addCoin("Quarter");
      a.addCoin("Dime") ;
      Purse b = new Purse();
      b.addCoin("Quarter");b.addCoin("Dime");
      System.out.println(a.sameContents(b));
      System.out.println("Expected: true");
      Purse c = new Purse();
      c.addCoin("Nickel");
      c.addCoin("Dime")c.addCoin("Nickel");
      Purse d = new Purse();
      d.addCoin("Nickel");
      d.addCoin("Dime");<br>d.addCoin("Quarter");System.out.println(c.sameContents(d));
      System.out.println("Expected: false");
      Purse e = new Purse();
      e.addCoin("Nickel");
      e.addCoin("Dime")e.addCoin("Nickel");
      Purse f = new Purse():
      f.addCoin("Nickel");
      f.addCoin("Dime"):
```

```
System.out.println(e.sameContents(f));
                          System.out.println("Expected: false");
                       \}\left\{ \right.Exercise P7.6. Write a method for the Purse class
                   public boolean sameCoins (Purse other)
                   that checks whether the other purse has the same coins, perhaps in a different order. For
                   example, the purses
                   Purse [Quarter, Dime, Nickel, Dime]
                   and
                   Purse [Nickel, Dime, Dime, Quarter]
                   should be considered equal.
                   You will probably need one or more helper methods.
                   Use the following class in your solution:
                   import java.util.ArrayList;
                   /*\starA purse holds a collection of coins.
                   \star/public class Purse
                       /*\starConstructs an empty purse.
                       \star /
                       public Purse()
                          coins = new ArrayList String>();\left\{ \right./*\starAdds a coin to the purse.
                          @param coinName the coin to add
                       \star /
                       public void addCoin(String coinName)
                       \}/**Returns a string describing the object.
                          @return a string in the format "Purse[coinName1, coinName2, ...]"
                       \star /
                       public String toString()
                          \sim \sim \sim\}/*\starDetermines if a purse has the same coins in the same or
                   different
                          order as another purse.
                          @param other the other purse
                          ereturn true if the two purses have the same coins in the
                                 same or different order, false otherwise
                       \star/public boolean sameCoins (Purse other)
                            \cdot .
                       \left\{ \right.private ArrayList String> coins;
                   \}Use the following class as your tester class:
```

```
/**This class tests the Purse class.
\star /
public class PurseTester
\{public static void main (String [] args)
   \{Purse a = new Purse();
      a.addCoin("Quarter");
      a.addCoin("Dime");
      a.addCoin("Nickel") ;
      a.addCoin("Dime");
      Purse b = new Purse();
      b.addCoin("Nickel");
      b.addCoin('Dime');b.addCoin("Dime");
      b.addCoin("Quarter");
      System.out.println(a.sameCoins(b));
      System.out.println("Expected: true");
      Purse c = new Purse();
      c.addCoin("Quarter");c.addCoin("Penny");
      c.addCoin("Nickel");
      c.addCoin("Dime");
      Purse d = new Purse();
      d.addCoin("Nickel");d.addCoin("Dime");
      d.addCoin("Dime");
      d.addCoin("Quarter");System.out.println(c.sameCoins(d));
      System.out.println("Expected: false");
   \}\}
```
**Exercise P7.7.** A Polygon is a closed curve made up from line segments that join the polygon's corner points. Implement a class Polygon with methods public double perimeter()

and

public double area() that compute the circumference and area of a polygon. To compute the perimeter, compute the distance between adjacent points, and total up the distances. The area of a polygon with corners  $(x_0, y_0)$ , ...,  $(x_{n-1}, y_{n-1})$  is

a fan de carde

As test cases, compute the perimeter and area of a rectangle and of a regular hexagon. *Note*: You need not draw the polygon-that is done in Exercise P7.15.

```
Use the following class in your solution:
import java.awt.geom.Point2D;
import java.awt.geom.Line2D;
import java.awt.Graphics2D;
import java.util.ArrayList;
/**
   A polygon is a closed curve made up from line segments
   that join the corner points.
\star /
public class Polygon
\{/**
      Constructs a polygon with no corner points.
   \star /
   public Polygon()
   \{
```

```
\sim \sim \sim \sim\}/**Adds a corner point to the polygon.
      @param x the x-coordinate of the point
      @param y the y-coordinate of the point
   \star/public void add (double x, double y)
   \{\cdot \cdot \cdot\}/**Calculates the perimeter of a polygon.
      @return the perimeter of this polygon
   \star /
   public double perimeter()
   \{\ddot{\phantom{1}} .
   \overline{\ }/*\starCalculates the area of a polygon.
      @return the area of this polygon
   \star /
   public double area()
   \{\sim \sim\left\{ \right.\sim \sim \sim\}Use the following class as your tester class:
/**
  This is a tester class for Polygon.
\star /
public class PolygonTester
\{public static void main (String [] args)
   \{Polygon square = new Polygon();
      square.add(100, 100);square.add(100, 150);square.add(150, 150);square.add(150, 100);Polygon hexagon = new Polygon();
       // construct a regular hexagon<br>for (int i = 0; i 6; i++)
       for (int i = 0; i
       \left\{ \right.double x = . . .double y =hexagon.add(x, y);
       \left\{ \right\}double squarePerimeter = square.perimeter();
      System.out.println("Square perimeter: " + squarePerimeter);
      System.out.println("Expected: . . .");
      double squareArea = square area();
       System.out.println("Square area: " + squareArea);
       System.out.println("Expected: . . .").double hexagonPerimeter = hexagon.perimeter();
       System.out.println("Hexagon perimeter: " + hexagonPerimeter);
      System.out.println("Expected: . . .");
```

```
double hexagonArea = hexagon.area();
   System.out.println("Hexagon area: " + hexagonArea);
  System.out.println("Expected: . . . ");
\}
```
Write a program that reads a sequence of integers into an array and that computes the  $\star$  Exercise P7.8. alternating sum of all elements in the array. For example, if the program is executed with the input data

```
then it computes
                                                                      College
                                                                                  والمتراث
```
 $\}$ 

```
Use the following class in your solution:
/**This class computes the alternating sum
   of a set of data values.
\star /
public class DataSet
    /**
       Constructs an empty data set.
   \star/public DataSet()
       final int DATA LENGTH = 100;
       data = new double[DATA_LENGTH];dataSize = 0;\}/*\astAdds a data value to the data set.
       @param x a data value
    \star /
   public void add (double x)
       if (dataSize >= data.length)
       \{// make a new array of twice the size<br>double[] newData = new double[2 * data.length];
           // copy over all elements from data to newData
          System.arraycopy(data, 0, newData, 0, data.length);<br>// abandon the old array and store in data
           \frac{1}{4} a reference to the new array
          data = newData;data[dataSize] = x;dataSize++;\{/**Gets the alternating sum of the added data.
   @return sum the sum of the alternating data or 0 if no data has
been added
\star/public double alternatingSum()
\}private double[] data;
   private int dataSize;
\mathcal{E}Use the following class as your tester class:
   This program calculates an alternating sum.
\star /
public class AlternatingSumTester
```

```
public static void main (String [] args)
                      \{DataSet data = new DataSet();
                         data.add(1);
                         data.add(4);data.add(9);
                         data.add(16);
                         data.add(9);
                         data.add(7);
                         data.add(4);
                         data.add(9);
                         data.add(11);double sum = data.alternatingSum();
                         System.out.println("Alternating Sum = " + sum);System.out.println("Expected: -2");\}\}Exercise P7.9. Write a program that produces random permutations of the numbers 1 to 10. To generate
                  a random permutation, you need to fill an array with the numbers 1 to 10 so that no two
                  entries of the array have the same contents. You could do it by brute force, by calling
                  Random. nextInt until it produces a value that is not yet in the array. Instead, you should
                  implement a smart method. Make a second array and fill it with the numbers 1 to 10. Then
                  pick one of those at random, remove it, and append it to the permutation array. Repeat 10
                  times. Implement a class PermutationGenerator with a method
                  int [] nextPermutation
                  Use the following class as your main class:
                  7 *This class prints 5 permutations of the numbers 1 through 10.
                  \star/public class PermutationPrinter
                  \{public static void main (String [] args)
                      \{PermutationGenerator gen = new Permutation(10);for (int i = 1; i = 5; i++)
                         \{for (int n : gen.nextPermutation())
                               System.out.print (" " + n);System.out.println();
                         \}a
                  \}Use the following class in your solution:
                  import java.util.Random;
                  /*\starThis class generates permutations of a sequence of integers
                     1...length.
                  \star /
                  public class PermutationGenerator
                  \{/**Constructs a PermutationGenerator object.
                         @param length the length of the permutations generated
                         by this generator.
                      \starpublic PermutationGenerator(int length)
                      \{\cdots\}/*\starGets the next permutation.
                         @return the array containing the next permutation
                      \star /
                      public int [] nextPermutation()
```
 $\{$  $\overline{\ }$  $\mathbf{1}=\mathbf{1}=\mathbf{1}$  $\}$ 

```
★ ★ Exercise P7.10. Add a method getWi nner to the Ti cTacToe class of Section 7.6. It should return "x" or
                      "o" to indicate a winner, or " " if there is no winner yet. Recall that a winning position has
                      three matching marks in a row, column, or diagonal.
```

```
Use the following class in your solution:
/*A 3 x 3 Tic-Tac-Toe board.
\star/public class TicTacToe
    /*Constructs an empty board.
    \star /
    public TicTacToe()
    \{board = new String[ROWS] [COLUMNS];
        // fill with spaces
       for (int i = 0; i ROWS; i++)<br>for (int j = 0; j COLUMNS; j++)
               board[i] [j] = " "\}/*\astSets a field in the board. The field must be unoccupied.
       @param i the row index
       @param j the column index
       @param player the player ("x" or "o")
    \star /
    public void set (int i, int j, String player)
        if (board[i][j].equals(""))
           board[i][j] = player;\}/*\starCreates a string representation of the board such as
        |x| o
         \mathbf{x}\circ@return the string representation
    \star/public String toString()
        String r = "";for (int i = 0; i \t ROWS; i++)\left\{ \right.\mathbf{r} = \mathbf{r} + \mathbf{m} \mid \mathbf{u};
           for (int j = 0; j COLUMNS; j++)<br>
r = r + board[i][j];<br>
r = r + "\|\n",\mathcal{E}return r;
    \}/*\starGets the winner.
       @return the winner
    \star/public String getWinner()
    \{\mathbf{1}=\mathbf{1}=\mathbf{1}\}
```

```
private String[][] board;
   private static final int ROWS = 3;
   private static final int COLUMNS = 3;
a
Use the following class as your tester class:
import java. util. Scanner;
/**This program tests the getWinner method of the TicTacToe class.
\star /
public class TicTacToeTester
\{public static void main (String [] args)
   \{TicTacToe game = new TicTacToe()game.set(0, 0, "x");
      game.set(2, 0, "o");
      game.set(1, 1, "x");
      game.set(2, 1, "0");
      System.out.println("Winner: " + game.getWinner());
      System.out.println("Expected: ");
      game.set (2, 2, "x");
      \text{System.out.println}(\text{Winner: } " + \text{game.getWinner}());
      \overline{System.out.println("Expected: x");}game = new TicTacToe();
      game.set (0, 0, "x");
      game.set (2, 0, "0");
      game.set(1, 1, "x");
      game.set(2, 1, "o");
      game.set(2, 2, "o");
      System.out.println("Winner: " + game.getWinner());
      System.out.println("Expected: o");
   \left\{ \right.\}
```
**★ ★ Exercise P7.11.** Write an application that plays tic-tac-toe. Your program should draw the game board, change players after every successful move, and pronounce the winner.

> Here is a sample program run:  $\mathbf{1}$   $\mathbf{1}$  $\mathbf{1}$  $\mathbf{1}$   $\mathbf{1}$ Row for  $x \ (Q \ to \ exit)$ :  $\bigcap$ Column for x:  $\cap$  $\mathbf x$  $\mathbf{1}$   $\mathbf{1}$  $\mathbf{1}$   $\mathbf{1}$ Row for  $\circ$  (Q to exit):  $\overline{a}$ Column for o:  $\bigcap$  $\mathsf{I} \mathsf{x}$  $\mathbf{1}$   $\mathbf{1}$  $\overline{\phantom{a}}$ Row for  $x$  (0 to exit):  $\mathbf 1$ Column for x:  $\frac{1}{\cdot}$  $\mathbf x$  $\mathbf x$  $\mathsf{I}\circ$

```
Row for o (Q to exit):
\overline{c}Column for o:
\frac{1}{1}\mathbf x\mathbf x| 00
Row for x (0 to exit):
\mathcal{D}Column for x:
\mathfrak{D}\mid x
  \mathbf x| OOX |
```
The winner is x! Your main class should be called Ti cTacToePl ayer.

**Exercise P7.12.** Magic squares. An  $n \times n$  matrix that is filled with the numbers 1, 2, 3, ...,  $n^2$  is a magic square if the sum of the elements in each row, in each column, and in the two diagonals is the same value. For example,

![](_page_54_Picture_770.jpeg)

Write a program that reads in  $n^2$  values from the keyboard and tests whether they form a magic square when arranged as a square matrix. You need to test three features: **·** Did the user enter *n* <sup>2</sup> numbers for some *n*?

- $\cdot$  Do each of the numbers 1, 2, ...,  $n^2$  occur exactly once in the user input?
- **·** When the numbers are put into a square, are the sums of the rows, columns, and diagonals equal to each other?

If the size of the input is a square, test whether all numbers between 1 and  $n^2$  are present. Then compute the row, column, and diagonal sums. Implement a class Square with methods public void add(int i)

```
public boolean isMagic()
Here are sample program runs:
Enter a sequence of integers, followed by Q:
16 3 2 13 5 10 11 8 9 6 7 12 4 15 14 1 Q
    \begin{array}{cccc} 16 & 3 & 2 & 13 \\ 5 & 10 & 11 & 8 \end{array}\begin{array}{ccccc}5 & 10 & 11\\ 9 & 6 & 7\end{array}\begin{array}{c} 12 \\ 1 \end{array}4 15 14
It's a magic square.
\overline{\phantom{a}} . The contraction of the contract contract \overline{\phantom{a}} . The contract of the contract of the contract of the contract of the contract of the contract of the contract of the contract of the contract of the cont
Enter a sequence of integers, followed by Q:
                5
           \begin{array}{cccc} 1 & 3 & 2 & 13 \\ 10 & 11 & 8 \end{array}\begin{array}{ccccc}5 & 10 & 11\\ 9 & 6 & 7\end{array}\begin{array}{c} 12 \\ 1 \end{array}4 15 14
It's not a magic square.
\overline{\phantom{a}} . The contraction of the contract contract \overline{\phantom{a}} . The contract of the contract of the contract of the contract of the contract of the contract of the contract of the contract of the contract of the cont
Enter a sequence of integers, followed by Q:
                5
      3 16 2 13
      5 10 11 8
      9 6 7 12
      4 15 14 1
It's not a magic square.
\overline{\phantom{a}} . The contraction of the contract contract contract \overline{\phantom{a}}
```

```
Enter a sequence of integers, followed by 0:
3 16 2 13 5 10 11 8 9 6 7 12 4 15 14 Q
           2 \quad 13\overline{3}16
   5
      1011- 8
   \circ\overline{7}6
               12\overline{4}15 14
It's not a square.
Use the following class as your main class:
import java.util.ArrayList;
import java.util.Scanner;
/*
   This class tests whether a sequence of inputs forms a magic
square.
\star 7
public class MagicSquareChecker
   public static void main (String [] args)
      ArrayList Integer> numbers = new ArrayList Integer>();
      Scanner in = new Scanner (System.in);
      boolean more = true;
      System.out.println("Enter a sequence of integers, followed by
0: ");
      while (in.hasNextInt())\left\{ \right.numbers.add(in.nextInt());
      \}int size = (int) Math.ceil (Math.sqrt(numbers.size());int k = 0;
      for (int i = 0; isize; i++)
          for (int j = 0; jsize ; j++)
             if (k
                    numbers.size())
             \left\{ \right.System.out.printf("%4d", numbers.get(k));
                k++;
          \}\{System.out.println();
   \}if (size * size == numbers.size())\{Square mySquare = new Square(numbers);
      if(mySquare.isMagic())
           System.out.println("It's a magic square.");
          else
              System.out.println("It's not a magic square.");
      else
           System.out.println("It's not a square.");
   \}\}
```
**★ ★ Exercise P7.13.** Implement the following algorithm to construct magic n-by- $n^2$  squares; it works only if n is odd. Place a 1 in the middle of the bottom row. After  $k$  has been placed in the  $(i, j)$  square, place  $k + 1$  into the square to the right and down, wrapping around the borders. However, if the square to the right and down has already been filled, or if you are in the lower-right corner, then you must move to the square straight up instead. Here is the  $5 \times 5$  square that you get if you follow this method:

![](_page_56_Picture_528.jpeg)

Write a program whose input is the number *n* and whose output is the magic square of order *n* if *n* is odd. Implement a class Magi cSquare with a constructor that constructs the square and a toString method that returns a representation of the square.

```
Here is a sample program run:
Enter the size of the square (must be odd): 5<br>11 18 25 2 9
        18  25  2  9<br>12  19  21  3
  \begin{array}{cccc} 10 & 12 & 19 & 21 \\ 4 & 6 & 13 & 20 \end{array}\begin{array}{cccccc}\n4 & 6 & 13 & 20 & 22 \\
23 & 5 & 7 & 14 & 16\n\end{array}\begin{array}{cccccc} 23 & & 5 & & 7 & 14 \\ 17 & & 24 & & 1 & 8 \end{array}24   1   8   15
Use the following class as your main class:
import java.util.Scanner;
/**This class makes a magic square.
\star /
 public class MagicSquareMaker
 \{public static void main (String [] args)
 \{Scanner in = new Scanner (System.in) ;
     System.out.print("Enter the size of the square (must be odd): ");
     int size = in. next Int ();
     if (size 2 = 1)
      \{MagicSquare mySquare = new MagicSquare(size);
         System.out.println(mySquare.toString());
      a
     else
         System.out.println("Size must be odd.");
 \}\}
```
**Exercise P7.14.** Implement a class CI oud that contains an array list of Poi nt2D. Doubl e objects. Support methods public void add (Point2D.Double aPoint) public void draw (Graphics2D q2)

Draw each point as a tiny circle.

Write a graphical application that draws a cloud of 100 random points.

Here is a sample program output:

![](_page_57_Picture_0.jpeg)

Use the following class as your main class: import javax.swing.JFrame;

```
/*\starDisplays a cloud of circles.
\star /
public class CloudViewer
   public static void main (String [] args)
      JFrame frame = new JFrame();
      final int FRAME WIDTH = 300;
      final int \text{FRAME\_HEIGHT} = 300;
      frame.setSize(FRAME WIDTH, FRAME HEIGHT);
      frame.setTitle("CloudViewer");
      frame.setDefaultCloseOperation(JFrame.EXIT ON CLOSE);
      CloudComponent component = new CloudComponent();
      frame.add(component);
      frame.setVisible(true);
   \}\mathcal{E}Use the following class in your solution:
import javax.swing.JComponent;
import java.awt.Graphics;
import java.awt.Graphics2D;<br>import java.awt.geom.Point2D;
import java.util.Random;
public class CloudComponent extends JComponent
   public void paintComponent (Graphics g)
      Graphics2D g2 = (Graphics2D) g;
      Cloud c = new Cloud();
      Random generator = new Random();
      double \bar{x} = 0;
      double y = 0;
      for (int i = 0; i100; i++)\{x = getWidth() * generator.nextDouble();y = getHeight() * generator.nextDouble();\overline{c}. add(new Point2D. Double(x, y));
      \{c. draw(q2);\{
```
**Exercise P7.15.** Implement a class Polygon that contains an array list of Poi nt2D. Doubl e objects. Support methods

public void add (Point2D. Double aPoint) public void draw (Graphics2D q2) Draw the polygon by joining adjacent points with a line, and then closing it up by joining the end and start points.

Write a graphical application that draws a square and a pentagon using two Polygon objects.

Here is a sample program output:

![](_page_58_Figure_4.jpeg)

```
Use the following class as your main class:
import javax.swing.JFrame;
public class PolygonViewer
\{public static void main (String [] args)
   \{JFrame frame = new JFrame();
      final int FRAWE_WIDTH = 300;final int FRAME_HEIGHT = 400;
      frame.setSize(FRAME WIDTH, FRAME HEIGHT);
      frame.setTitle("PolygonViewer");frame.setDefaultCloseOperation(JFrame.EXIT ON CLOSE);
      PolyqonComponent component = new PolyqonComponent();
      frame.add(component);
      frame.setVisible(true);
   \}\}Use the following class in your solution:
import javax. swing. JComponent;
import java.awt.Graphics;
import java.awt.Graphics2D;
import java.awt.geom.Point2D;
/*\star
```
a

```
Displays two polygons.
                  \star /
                  public class PolygonComponent extends JComponent
                  \{public void paintComponent (Graphics g)
                      \{Graphics2D g2 = (Graphics2D) g;
                        Polygon square = new Polygon();
                        square.add(new Point2D.Double(100, 100));
                        square.add(new Point2D.Double(100, 150));
                        square.add(new Point2D.Double(150, 150));
                        square.add(new Point2D.Double(150, 100));
                        square.draw(g2);Polygon pentagon = new Polygon();
                        double centerX = 200;
                        double centery = 200:double radius = 50;for (int i = 0; i 5; i++)
                        \{double angle = 2 * Math.PI * i / 5;
                            pentagon.add(new Point2D.Double(
                                                 centerX + radius * Math.cos(angle)
                                                 centerY + radius * Math.sin(angle)));
                        a
                        pentagon.draw(q2);\}\}Exercise P7.16. Write a class Chart with methods
                  public void add (int value)
                  public void draw (Graphics2D q2)
                  that displays a stick chart of the added values, like this:
                  You may assume that the values are pixel positions.
                  Use the following class as your main class:
                  import javax.swing.JFrame;
                  /**
                     Tester class to display a stick chart.
                  \star/public class ChartViewer
                  \{public static void main(String[] args)
                      \{JFrame frame = new JFrame();
                         final int FRAME WIDTH = 300;\frac{1}{\pi} and \frac{1}{\pi} \frac{1}{\pi} \frac{1}{\pi} \frac{1}{\pi} \frac{1}{\pi} \frac{1}{\pi} \frac{1}{\pi} \frac{1}{\pi} \frac{1}{\pi} \frac{1}{\pi} \frac{1}{\pi} \frac{1}{\pi} \frac{1}{\pi} \frac{1}{\pi} \frac{1}{\pi} \frac{1}{\pi} \frac{1}{\pi} \frac{1}{\pi} \frac{1}{\piframe.setSize(FRAME WIDTH, FRAME HEIGHT);
                         frame.setTitle("CharUiewer");frame.setDefaultCloseOperation(JFrame.EXIT ON CLOSE);
                         CharComponent component = new ChartComponent();
                         frame.add(component);
                         frame.setVisible(true);
```

```
\}\}Use the following class in your solution:
import javax. swing. JComponent;
import java.awt. Graphics;
import java.awt.Graphics2D;
public class ChartComponent extends JComponent
\{public void paintComponent (Graphics g)
   \{Graphics2D g2 = (Graphics2D) g;
      Chart c = new Chart(getWidth(), getHeight());
      c.add(10);c.add(30);c.add(80);c.add(30);c.add(20);c.add(200);c.add(100);c.draw(g2);\}\}
```
**★ ★ Exercise P7.17.** Write a class BarChart with methods public void add (double value) public void draw (Graphics2D g2) that displays a chart of the added values. You may assume that all values in data are positive. Stretch the bars so that they fill the entire area of the screen. You must figure out the maximum of the values, and then scale each bar.

Here is a sample program output:

![](_page_60_Figure_3.jpeg)

Use the following class as your main class:  $import$  javax. swing. J $F$ rame;  $/*\star$ Displays a bar chart.  $\star$  / public class ChartViewer  $\{$ public static void main (String [] args)  $\{$ JFrame  $frame = new JFrame()$ ;

```
AcroPDF - A Quality PDF Writer and PDF Converter to create PDF. To remove the line, buy a license.
```

```
final int FRAME WIDTH = 300;
      final int FRAME<sup>-HEIGHT</sup> = 400;
      frame.setSize(FRAME WIDTH, FRAME HEIGHT);
      frame.setTitle("ChartViewer");
      frame.setDefaultCloseOperation(JFrame.EXIT ON CLOSE);
      BarChartComponent component = new BarChartComponent();
      frame.add(component);
      frame.setVisible(true);
   \}\}Use the following class in your solution:
import javax.swing.JComponent;
import java.awt.Graphics;<br>import java.awt.Graphics2D;
public class BarChartComponent extends JComponent
   public void paintComponent (Graphics g)
      Graphics2D g2 = (Graphics2D) g;
      BarChart c = new BarChart (qetWidth(), qetHeight());
      c.add(1.1);c.add(3.6);c.add(4.0);c.add(3.7);c.add (2.1);c.add(2.7);c.add(2.6);c.draw(g2);\}\}
```
★ ★ ★ Exercise P7.18. Improve the BarChart class of Exercise P7.17 to work correctly when the data contains negative values.

Here is a sample program output:

![](_page_61_Figure_3.jpeg)

Use the following class as your main class: import javax.swing.JFrame;

```
/**Displays a bar chart, with negative values.
                    \star /
                    public class ChartViewer
                       public static void main (String [] args)
                           JFrame frame = new JFrame();
                           final int FRAME WIDTH = 300;
                           final int FRAME HEIGHT = 400;
                           frame.setSize(FRAME WIDTH, FRAME HEIGHT);
                           frame.setTitle("ChartViewer");
                           frame.setDefaultCloseOperation(JFrame.EXIT_ON_CLOSE);
                           BarChartComponent component = new BarChartComponent();
                           frame.add(component);
                           frame.setVisible(true);
                        \left\{ \right.\}Use the following class in your solution:
                    import javax.swing.JComponent;<br>import java.awt.Graphics;<br>import java.awt.Graphics2D;
                    /**The component class that displays the bar chart with negative
                    values.
                     \star/public class BarChartComponent extends JComponent
                       public void paintComponent (Graphics g)
                           Graphics2D q2 = (Graphics2D) q;
                           BarChart c = new BarChart (getWidth(), getHeight());
                           c.add(1.1);c.add(-3.6);
                           c.add(4.0);c.add(3.7);c.add(-2.1);c.add(.7);c.add(2.6);
                           c.draw(g2);\{\left\{ \right.★ ★ Exercise P7.19. Write a class Pi eChart with methods
                    public void add (double value)
                    public void draw (Graphics2D q2)
                    that displays a pie chart of the values in data. You may assume that all data values are
                    positive.
```
Here is a sample program output:

![](_page_63_Figure_0.jpeg)

```
Use the following class as your main class:
import javax.swing.JFrame;
```

```
/*\starDisplays a pie chart.
\star /
public class ChartViewer
   public static void main (String [] args)
      JFrame frame = new JFrame();
      final int FRAME WIDTH = 300;
      final int FRAME<sup>-HEIGHT</sup> = 300;
      frame.setSize(FRAME WIDTH, FRAME HEIGHT);
      frame.setTitle("ChartViewer");
      frame.setDefaultCloseOperation(JFrame.EXIT ON CLOSE);
      PieChartComponent component = new PieChartComponent();
      frame.add(component);
      frame.setVisible(true);
   \}\}Use the following class in your solution:
import javax.swing.JComponent;<br>import java.awt.Graphics;
import java.awt.Graphics2D;
/*\starComponent that displays a pie chart.
 \star /
public class PieChartComponent extends JComponent
   public void paintComponent (Graphics g)
   \left\{ \right.Graphics2D g2 = (Graphics2D) g;
      PieChart p = new PieChart (getWidth(), getHeight());
      p.add(1.1);p.add(3.6);p.add(4.0);p.add(3.7);p.add(2.1);p.add(2.7);p.add(2.6);p.draw(g2);\}\}
```

```
AcroPDF - A Quality PDF Writer and PDF Converter to create PDF. To remove the line, buy a license.
```
Copyright © 2008 John Wiley & Sons, Inc. All rights reserved.

### **PROGRAMMING PROJECTS**

- **Project 7.1.** *Poker Simulator*. In this assignment, you will implement a simulation of a popular casino game usually called video poker. The card deck contains 52 cards, 13 of each suit. At the beginning of the game, the deck is shuffled. You need to devise a fair method for shuffling. (It does not have to be efficient.) Then the top five cards of the deck are presented to the player. The player can reject none, some, or all of the cards. The rejected cards are replaced from the top of the deck. Now the hand is scored. Your program should pronounce it to be one of the following:
	- No pair-The lowest hand, containing five separate cards that do not match up to create any of the hands below.
	- One pair-Two cards of the same value, for example two queens.
	- Two pairs-Two pairs, for example two queens and two 5's.
	- Three of a kind-Three cards of the same value, for example three queens.
	- Straight-Five cards with consecutive values, not necessarily of the same suit, such as 4, 5, 6, 7, and 8. The ace can either precede a 2 or follow a king.
	- Flush-Five cards, not necessarily in order, of the same suit.
	- Full House-Three of a kind and a pair, for example three queens and two 5's
	- Four of a Kind-Four cards of the same value, such as four queens.
	- Straight Flush-A straight and a flush: Five cards with consecutive values of the same suit.
	- Royal Flush—The best possible hand in poker. A 10, jack, queen, king, and ace, all of the same suit.

If you are so inclined, you can implement a wager. The player pays a JavaDollar for each game, and wins according to the following payout chart:

![](_page_64_Picture_976.jpeg)

**Project 7.2.** *The Game of Life* is a well-known mathematical game that gives rise to amazingly complex behavior, although it can be specified by a few simple rules. (It is not actually a game in the traditional sense, with players competing for a win.) Here are the rules. The game is played on a rectangular board. Each square can be either empty or occupied. At the beginning, you can specify empty and occupied cells in some way; then the game runs automatically. In each *generation*, the next generation is computed. A new cell is born on an empty square if it is surrounded by exactly three occupied neighbor cells. A cell dies of overcrowding if it is surrounded by four or more neighbors, and it dies of loneliness if it is surrounded by zero or one neighbor. A neighbor is an occupant of an adjacent square to the left, right, top, or bottom or in a diagonal direction. Figure 7-13 shows a cell and its neighbor cells.

![](_page_64_Figure_16.jpeg)

**FIGURE 7-13 Neighborhood of a Cell in the Game of Life**

Many configurations show interesting behavior when subjected to these rules. Figure 7-14 shows a *glider*, observed over five generations. Note how it moves. After four generations, it is transformed into the

identical shape, but located one square to the right and below.

![](_page_65_Figure_1.jpeg)

One of the more amazing configurations is the glider gun: a complex collection of cells that, after 30 moves, turns back into itself and a glider (see Figure 7-15).

![](_page_66_Figure_0.jpeg)

Program the game to eliminate the drudgery of computing successive generations by hand. Use a twodimensional array to store the rectangular configuration. Write a program that shows successive generations of the game. You may get extra credit if you implement a graphical application that allows the user to add or remove cells by clicking with the mouse.

Copyright © 2008 John Wiley & Sons, Inc. All rights reserved.

## **ANSWERS TO SELF-CHECK QUESTIONS 1.** 0, 1, 4, 9, 16, 25, 36, 49, 64, 81, but *not* 100. **2.** (a)  $\Omega$

- (b) a run-time error: array index out of bounds
- (c) a compile-time error: c is not initialized
- $3.$  new String  $[10]$ : new ArrayList String>();
- **4.** names contains the strings "B" and "c" at positions 0 and 1.
- **5.** double is one of the eight primitive types. Double is a class type.
- **6.** data.set(0, data.get(0) + 1);
- **7.** for (double  $x : data$ ) System.out.println(x);
- 8. The loop writes a value into data[i]. The "for each" loop does not have the index variable i.
- **9.** It returns the first match that it finds.
- **10.** Yes, but the first comparison would always fail.
- **11.** int[][] array = new int[4][4];
- **12.** int count =  $0$  : for (int  $i = 0$ ; i ROWS;  $i++$ ) for (int  $j = 0$ ;  $j$  COLUMNS;  $j++)$ if  $\left( \text{board}[i][j].\text{equals}(' " ) \right)$  count++;
- 13. Use the add and remove methods.
- **14.** Allocating a new array and copying the elements is time-consuming. You wouldn't want to go through the process every time you add an element.
- **15.** It is possible to introduce errors when modifying code.
- **16.** Add a test case to the test suite that verifies that the error is fixed.
- **17.** There is no human user who would see the prompts because input is provided from a file.

Copyright © 2008 John Wiley & Sons, Inc. All rights reserved.

**FURTHER READING**

- **7.1** Barton P. Miller, Louis Fericksen, and Bryan So, An Empirical Study of the Reliability of Unix Utilities, *Communications of the ACM*, vol. 33, no. 12 (December 1990), pp. 32-44
- **7.2** Peter J. Denning, *Computers under Attack*, Addison-Wesley, 1990
- **7.3** Cliff Stoll, *The Cuckoo's Egg*, Doubleday, 1989
- **7.4** Nancy G. Leveson and Clark S. Turner, An Investigation of the Therac-25 Accidents, IEEE Computer,July 1993, pp. 18-41.

Copyright © 2008 John Wiley & Sons, Inc. All rights reserved.